# EKONOMIA BEZPIECZEÑSTWA I LOGISTYKA

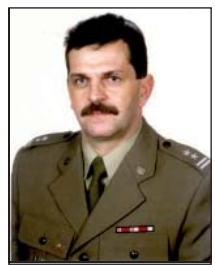

**MOŻLIWOŚCI ZASTOSOWANIA NOWOCZESNYCH NARZĘDZI INFORMATYCZNYCH W KIEROWANIU SYSTEMEM LOGISTYCZNYM W ĆWICZENIACH WSPOMAGANYCH KOMPUTEROWO NA PRZYKŁADZIE ĆWICZENIA ŚLĄSK-14**

**ppłk dr Sławomir BYŁEŃ** Akademia Obrony Narodowej

## **Wprowadzenie**

W ocenie specjalistów, jedną z najskuteczniejszych form szkolenia dowództw i sztabów są ćwiczenia dowódczo-sztabowe wspomagane komputerowo CAX (*Computer Assisted Exercise*), w których na bazie opracowanego scenariusza ćwiczenia wykorzystuje się komputerowe systemy symulacyjne, zastępujące praktyczne działanie wojsk. Dla kierownictwa ćwiczenia (KĆ) zarządzającego potencjałem logistycznym rozmieszczonym na połowie ob szaru państwa, kluczowe znaczenie ma sprawnie funkcjonujący system informatyczny, pozwalający kontrolować praktycznie każdy podległy element, w tym szczególnie w kierowaniu systemem logistycznym szczebla operacyjnego. Wobec powyższego należy założyć, że bez dobrze zaprojektowanych i wdrożonych narzędzi informatycznych niemożliwe jest zarządzanie potencjałem logistycznym dużej organizacji wojskowej.

Przedmiot badań

Przedmiotem badań były możliwości wykorzystania narzędzi informatycznych w ćwiczeniu pk. Śląsk-14 w organizowaniu i kierowaniu systemem logistycznym przez Inspektorat Wsparcia Sił Zbrojnych Rzeczypospolitej Polskiej (IWsp SZ RP).

Cel, problemy i metody badawcze

Cele opracowania: a) **cel poznawczy** *– Zbadanie możliwości wykorzystania systemów informatycznych w kierowaniu systemem logistycznym w ćwiczeniach dowódczo-sztabowych wspomaganych kom puterowo;* b) **cel praktyczny** *– ustalenie przydatności posiadanych przez Centrum*  *Symulacji i Komputerowych Gier Wojennych (CSiKGW) narzędzi informatycznych w zarządzaniu systemem logistycznym w ćwiczeniu szczebla operacyjnego.*

Zważywszy na cel główny, cele cząstkowe zostały zdefiniowane jako: *możliwości za bezpieczenia potrzeb IWspSZ, występującego w roli kierownictwa ćwiczenia we wsparciu ćwiczenia dowódczo- -sztabowego wspomaga nego komputerowo przez CSiKGW. Weryfikacja po trzeb informatycznych KĆ w zakresie mode lowania dzia łań logistyki wojskowej z możliwo ściami posiadanymi przez CSiKGW. Ocena wpływu syste mów informatycznych na kierowanie organizacją wojskową*  $\alpha$ *odpowiedzialną* w Siłach Zbrojnych RP za funk*cjonowanie systemu logistycznego szczebla operacyjnego w CAX.*

Realizacja tak zarysowanych celów pracy wymagała udzielenia odpowiedzi na następujące pytania badawcze: *w jakich obszarach zadaniowych logistyki wojskowej możliwe jest wykorzystanie systemu symula cyjnego i innych narzędzi do wsparcia CAX? Jaki jest wpływ systemów informatycznych na kierowanie systemem logistycznym w CAX?*

Z uwagi na tak sformułowane problemy badawcze zastosowanie znalazły następujące metody badawcze: **analiza materiałów i dokumentów** operacyjnego i organizacyjnego przy gotowania do ćwi czenia pk. Śląsk-14. **Analiza materiałów**  dydaktycznych wykorzystanych do szkolenia operato rów stacji roboczych systemu JTLS i aplikacji JEMM w ćwiczeniu na rzecz kierowania systemem logistycznym szczebla operacyjnego.

**Wnioskowanie** na podstawie wyników symulacji i danych statystycznych z przeprowadzonego ćwiczenia. **Obserwacja uczestnicząca**, ponieważ autor z ramienia CSiKGW w ćwiczeniu pełnił rolę kierownika zespołu koordynacyjnego, wspomagającego w okresie przygotowania ćwiczenia pracę zespołu autorskiego (ZA), a w ćwiczeniu pracę KĆ. W tym czasie posiadał bezpośredni kontakt z wszystkimi szefami zespołów funkcjonalnych KĆ.

# **Możliwości zabezpieczenia potrzeb Inspektoratu Wsparcia SZ w organizacji ćwiczenia dowódczo-sztabowego wspomaganego komputerowo przez CSiKGW**

Zadanie pracowników CSiKGW wydzielonych do zespołów funkcjonalnych KĆ polegało na zabezpieczeniu niezbędnych potrzeb KĆ do sprawnego przeprowadzenia ćwiczenia. W szczególności wykorzystania w ćwiczeniu systemu symulacyjnego i innych narzędzi wspomagających proces dowodzenia i kierowania przebiegiem ćwiczenia oraz sprzętu teleinformatycznego i kwaterunkowego. Rolę i zakres odpowiedzialności CSiKGW w formie graficznej przedstawia rysunek 1.

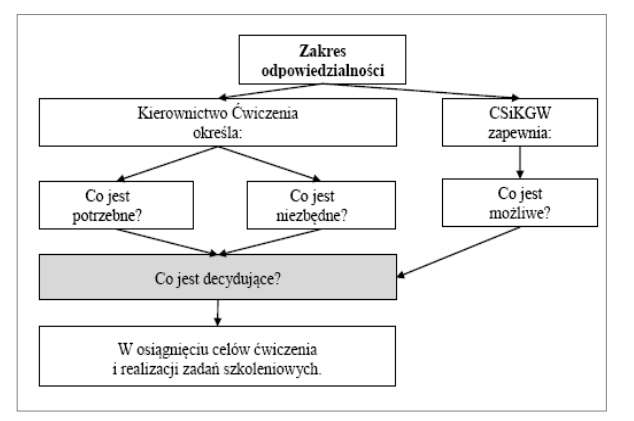

Źródło: opracowanie własne na podstawie wystąpienia szefa CSiKGW na szkoleniu kierownictwa ćwiczenia pk. Śląsk-14, prezentacja ppt [28.11.2014].

#### **Rys. 1. Rola i zakres odpowiedzialności pracowników CSiKGW w osiągnięciu założonych celów ćwiczenia**

Ze schematu wynika, że zadaniem CSiKGW jest wsparcie KĆ w zabezpieczeniu jego potrzeb w stopniu zapewniającym osiągnięcie celów ćwiczenia i zrealizowania zadań szkoleniowych. Miejsce zespołów funkcjonalnych CSiKGW wydzielanych do CAX pk. Śląsk-14 zobrazowano na rysunku 2.

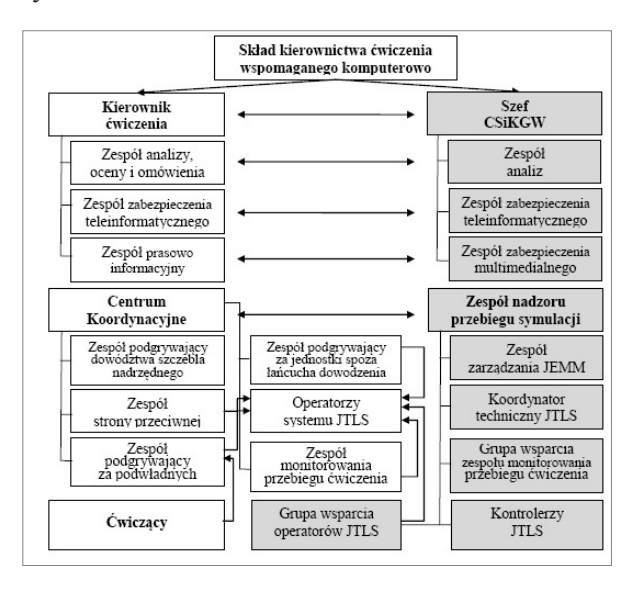

Źródło: opracowanie własne na podstawie dokumentacji ćwiczenia Śląsk-14.

#### **Rys. 2. Miejsce zespołów funkcjonalnych CSiKGW w czasie prowadzenia ćwiczenia**

Do szczegółowych zadań zespołów funkcjonalnych CSiKGW w czasie prowadzenia CAX, w tym ćwiczenia pk. Śląsk-14 należy:

a) zespół analiz:

− gromadzenie, analiza i synteza informacji będących efektem symulacji,

− gromadzenie i archiwizowanie informacji historycznych oraz prognozowanie zdarzeń przyszłych,

− współpraca z zespołem analizy oceny i omówienia ćwiczenia (ZAOIOĆ) w zakresie uzgodnień dotyczących zakresu, formy i terminu przekazywania informacji;

b) zespół zabezpieczenia teleinformatycznego:

− administrowanie sieciami komputerowymi CSiKGW i monitorowanie ich,

− administrowanie sieciami telefonicznymi CSiKGW i monitorowanie ich;

− współpraca z ZAOiOĆ KĆ wymagająca uzgodnień w zakresie odpowiedzialności osób funkcyjnych i zgłaszania odchyleń symulacji od założonych celów;

c) zespół zabezpieczenia multimedialnego:

− obsługa multimedialna odpraw, usługi audio/foto/video,

− administrowanie systemem wideokonferencji CSiKGW,

− wymaga ustaleń: gdzie, kiedy i co ma być zrobione;

d) zespół zarządzania aplikacją JEMM:

− nadzór nad zgodnością działania systemu podawania wiadomości z przebiegiem symulacji oraz celami i zagadnieniami szkoleniowymi ćwiczenia,

− administracja scenariuszem JEMM,

− administracja techniczna JEMM;

e) grupa wsparcia zespołu monitorowania przebiegu ćwiczenia:

− nadzór nad zgodnością przebiegu symulacji z celami i zagadnieniami szkoleniowymi ćwiczenia,

− koordynacja przebiegu symulacji,

− na polecenie kierownika ćwiczenia ingerowanie w przebieg symulacji;

f) grupa kontrolerów systemu symulacyjnego JTLS:

− monitorowanie stanu symulacji w zakresie odpowiedzialności,

− bieżące korygowanie błędów operatorów;

g) grupa wsparcia operatorów systemu symulacyjnego JTLS:

− merytoryczne wsparcie operatorów systemu JTLS,

− wsparcie zespołów podgrywających w zakresie interpretacji użycia i działania jednostek w systemie JTLS;

h) zespół realnego zabezpieczenia logistycznego ćwiczenia:

− udostępnienie i przekazanie ćwiczącym na czas ćwiczenia bazy lokalowej, kwaterunkowej i technicznej CSiKGW,

− nadzór nad przestrzeganiem wymogów bezpieczeństwa i higieny pracy oraz warunków przeciwpożarowych.

# **Analiza potrzeb modelowania działań operacyjno-logistycznych i uzupełnieniowych w systemie symulacyjnym JTLS w trakcie ćwiczenia Śląsk-14**

Dane wejściowe:

− forma ćwiczenia: ćwiczenie dowódczosztabowe wspomagane komputerowo;

− rodzaj ćwiczenia: sprawdzające, militarne, jednoszczeblowe, w obiektach stacjonarnych;

− kierownictwo ćwiczenia: Inspektorat Wsparcia Sił Zbrojnych RP;

− miejsce: CSIKGW oraz obiekty stacjonarne ćwiczących jednostek i instytucji;

− liczba ćwiczących dowództw: główny ćwiczący (4), drugoplanowy (9);

− zagadnienia szkoleniowe stanowiące problematykę operacyjno-logistyczną i administracyjną konieczną do rozwiązania w zakresie modelowania w systemie symulacyjnym:

• zabezpieczenie logistyczne wojsk operacyjnych i sojuszniczych sił wzmocnienia (SSW);

• ewakuacja zagrożonych składów materiałowych;

• ewakuacja techniczna niesprawnego sprzętu wojskowego;

• uzupełnianie personalne wojsk operacyjnych;

• działania ochronno-obronne na obszarze odpowiedzialności Wojewódzkich Sztabów Wojskowych (WSzW);

• użycie sił obrony terytorialnej;

• współdziałanie z pozamilitarnymi ogniwami obronnymi.

Dane wyjściowe:

− konieczność modelowania procesów logistycznych i uzupełnieniowych;

− konieczność wprowadzenia jednostek komponentów: lądowego i powietrznego;

− konieczność modelowania działań sił ochronno-obronnych (bataliony i kompanie ochrony i obrony obiektów) oraz sił obrony terytorialnej (brygady i pułki OT);

− konieczność modelowania instytucji TOAW (WSzW, WKU);

− konieczność modelowania układu pozamilitarnego;

− konieczność modelowania sił przeciwnika;

− konieczność przemieszczenia SSW transportem kołowym i kolejowym (budowa sieci kolejowej).

Potrzeby modelowania procesów logistycznych

Z zawartego w dokumencie normatywnym wykazu podsystemów logistycznych wynika, że model logistyczny w systemach symulacyjnych powinien posiadać możliwości odwzorowania rze-

*Doktryna Logistyczna Sił Zbrojnych Rzeczypospolitej Polskiej*, D-4(B), MON, Bydgoszcz 2014, s. 11.

czywistych procesów logistycznych<sup>2</sup> we wszystkich obszarach funkcjonalnych logistyki wojskowej, w tym:

− **w zakresie kierowania organami i jednostkami logistycznymi**: tworzenie łańcucha logistycznego i jego modyfikacji w trakcie gry, monitorowanie przepływu zasobów logistycznych i kierowanie infrastrukturą logistyczną;

− **w zakresie zabezpieczenia materiałowego**: umieszczenie w bazie danych scenariusza ćwiczenia parametrów środków bojowych i materiałowych (ŚBiM), obiektów logistycznych, składów zaopatrzenia, modelowania zużywania środków zaopatrzenia, monitorowania stanu zapasów zaopatrzenia w jednostkach, modelowania przepływu ŚBiM (zaopatrywania, uzupełniania i odtwarzania zapasów) i ich ewakuacji;

− **w zakresie zabezpieczenia technicznego**: opracowanie w bazie danych parametrów uzbrojenia i sprzętu wojskowego (SpW), modelowania zaopatrywania w SpW oraz technicznych środków materiałowych (TŚM), modelowania strat w SpW (bojowych i niebojowych), monitorowania stanu faktycznego SpW oraz liczby sprzętu do ewakuacii i remontu:

− **w zakresie zabezpieczenia medycznego**: wprowadzenie do bazy danych parametrów stanów osobowych wojskowych i cywilnych, modelowania strat osobowych (bojowych i niebojowych), modelowania ewakuacji i leczenia rannych i chorych oraz zaopatrywania w krew i materiały medyczne;

− **w zakresie zabezpieczenia transportowego**: opracowanie i wprowadzenie danych modelowania przewozu wojsk i środków zaopatrzenia transportem samochodowym, kolejowym, wodnym śródlądowym, powietrznym i morskim, modelowania sieci transportowej drogowej, kolejowej, wodnej śródlądowej i przesyłowej, modelowania urządzeń przeładunkowych w centrach logistycznych, węzłach kolejowych, w portach morskich i lotniczych oraz urządzeń przesyłowych sieci rurociągowej.

### Wyniki badań

Zdefiniowane powyżej potrzeby w zakresie modelowania procesów logistycznych i uzupełnieniowych w systemie symulacyjnym i innych aplikacjach posiadanych przez CSiKGW wymagały jednoczesnego przygotowania operatorów stacji roboczych JTLS, operatorów do wprowadzania danych i obsługi aplikacji JEMM oraz przeszkolenia użytkowników aplikacji iGeoSIT. Łączne potrzeby w zakresie przeszkolenia osób funkcyjnych KĆ do obsługi narzędzi informatycznych przedstawiono w tabeli 1.

Tabela 1

**Wykaz żołnierzy przeszkolonych do obsługi narzędzi informatycznych w ćwiczeniu**

| Nazwa szkolenia                                   | Liczba poszkodo-<br>wanych żołniezy | Liczba obsadzony<br>stacji roboczych |
|---------------------------------------------------|-------------------------------------|--------------------------------------|
| Kurs operatorów<br>stacji roboczej<br><b>JTLS</b> | 64                                  | 32                                   |
| Kurs operatorów<br>aplikacji JEMN                 | 39                                  | 39                                   |
| Kurs użytkow-<br>ników aplikacji<br>iGeoSIT       | 20                                  | 15                                   |

Opracowanie własne.

Jednocześnie wysiłek pracowników CSiKGW skupiony był na wprowadzeniu do bazy danych systemu JTLS setek tysięcy danych do modelowania prawie 900 jednostek wojsk własnych i przeciwnika oraz prawie 13 000 obiektów infrastruktury, występujących w scenariuszu ćwiczenia. Szczegółowe dane z podziałem na rodzaje jednostek i klasy obiektów zobrazowano na rysunku 3 i 4.

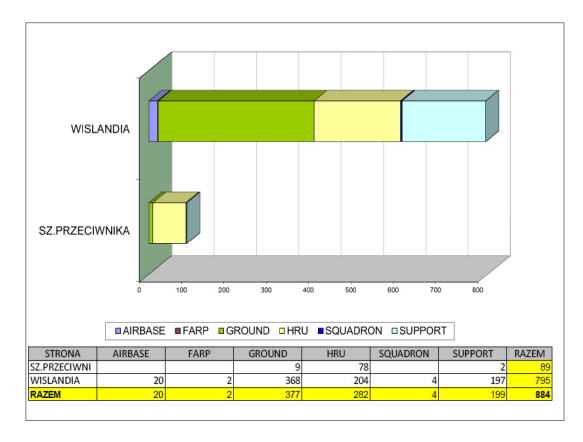

Źródło: R. Kaniewski, Zespół Analiz CSiKGW.

### **Rys. 3. Wykaz jednostek wprowadzonych do bazy danych scenariusza**

<sup>&</sup>lt;sup>2</sup> Proces logistyczny rozumiany jako "... uporządkowany łańcuch operacji związany z przepływem materiałów", K. Ficoń, *Logistyka ekonomiczna. Procesy logistyczne,* BEL Studio, Warszawa 2008, s. 152.

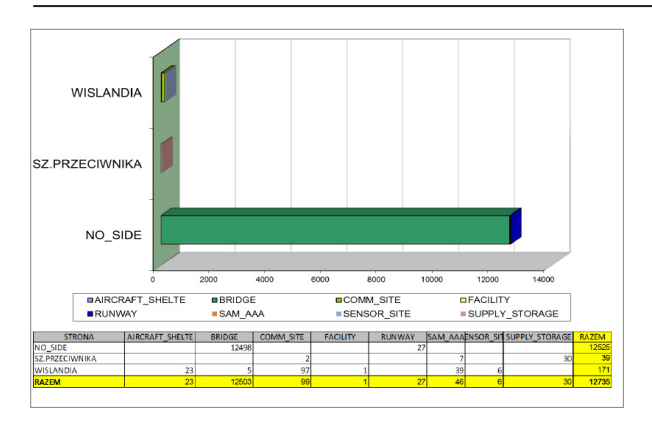

Źródło: R. Kaniewski, wyd. cyt.

**Rys. 4. Wykaz obiektów infrastruktury wprowadzonych do bazy danych scenariusza**

# **Analiza możliwości modelowania działań operacyjno-logistycznych i administracji wojskowej szczebla operacyjnego w systemie symulacyjnym JTLS**

Według ekspertów wojskowych za najbardziej efektywne narzędzia w procesie szkolenia dowództw i sztabów uznawane są systemy symulacji komputerowej pola walki. Symulacja komputerowa traktowana jest jako forma ćwiczeń, w której ćwiczący podejmują decyzje i mogą na podstawie otrzymanych meldunków i informacji obserwować ich skutki, a błędne decyzje nie wywołują realnych konsekwencji, dlatego mają szczególną wartość szkoleniową. Nie bez znaczenia jest także możliwość wielokrotnego rozegrania tych samych sytuacji, co ze względu na brak czasu na takie działanie i zbyt duże koszty jest mało realne w ćwiczeniach z wojskami.

W ćwiczeniu Śląsk-14 wykorzystywany był amerykański system symulacyjny, przeznaczony do modelowania i symulacji działań połączonych JTLS (*Joint Theater Level Simuolation*), wykorzystujący symulację konstruktywną w ćwiczeniach CAX. Z analizy dokumentacji producenta i przeprowadzonych testów i ćwiczeń wynika, że moduł logistyczny w systemie JTLS posiada możliwości imitowania procesów logistycznych we wszystkich obszarach funkcjonalnych podsystemów logistycznych, w tym:

− kierowania organami i jednostkami logistycznymi;

− zabezpieczenia materiałowego (m.in. modelowanie zaopatrywania, uzupełniania i odtwarzania zapasów zaopatrzenia);

− zabezpieczenia technicznego (m.in. modelowanie strat UiSW bojowych i niebojowych, wykonywania remontów UiSW);

− zabezpieczenia medycznego (modelowanie strat osobowych, leczenia chorych i rannych);

− zabezpieczenia transportowego (m.in. modelowanie konwojów zaopatrzeniowych, transportu powietrznego, morskiego, kolejowego, kołowego, wodnego śródlądowego i rurociągami);

− sterowania przepływami zapasów środków zaopatrzenia materiałowego:

• automatyczne (przez system);

• ręczne (zgodnie z decyzją ćwiczących i złożonym zapotrzebowaniem).

Zastosowane w systemie JTLS rozwiązania umożliwiają realizację procesów logistycznych w sposób automatyczny, ręczny lub mieszany. Oznacza to, że system JTLS, w zależności od celów ćwiczenia, umożliwia ZA podjęcie decyzji dotyczącej wyboru sposobu sterowania przepływem zasobów logistycznych. W większości ćwiczeń prowadzonych w CSiKGW realizacja odbywa się sposobem mieszanym. Ręcznie dla jednostek podległych ćwiczącym dowództwom, automatycznie dla niećwiczących jednostek występujących w strukturze organizacyjnej ćwiczenia, wliczając w to wojska własne i siły przeciwnika.

# **Analiza możliwości wykorzystania aplikacji JEMM w procesie kierowania systemem logistycznym w ćwiczeniu Śląsk**

Moduł wspomagający zarządzanie ćwiczeniem JEMM (*Joint Exercise Management Module*) jest narzędziem zaprojektowanym przez agencję NC3A do wsparcia prowadzenia ćwiczenia dowódczo-sztabowego, w tym CAX. Narzędzie zostało zaprojektowane na aplikacji strony internetowej (*Web Site*), umożliwiając kierownictwu ćwiczenia wpływanie na przebieg ćwiczenia poprzez wprowadzanie epizodów dla ćwiczących, zgodnie z założeniami i zagadnieniami szkoleniowymi. Narzędzie umożliwia ponadto kontrolę ćwiczących poprzez śledzenie ich reakcji na zaistniałe zdarzenia.

Z opisu zawartego w dokumentacji systemowej wynika, że aplikacja zapewnia<sup>3</sup>:

M. Sołoducha, *Wykorzystanie modułu JEMM w ćwiczeniu pk. ŚLĄSK-14,*materiał szkoleniowy do szkolenia kierownictwa ćwiczenia, Archiwum elektroniczne CSiKGW, Warszawa 2014, prezentacja ppt.

− dostęp do dokumentacji ćwiczenia;

− zobrazowanie przebiegu scenariusza ćwiczenia;

− możliwość bieżącej interakcji przygotowanymi lub opracowywanymi incydentami;

− rozmównicę pomiędzy użytkownikami JEMM;

− możliwości tworzenia i kontroli zapotrzebowań na informację oraz jej wsparcie;

− możliwość monitoringu poprawności działania ćwiczącego organu dowodzenia poprzez obserwatorów wydzielanych z ZAOiOĆ i zespołu zgrywania systemów walki (ZZSW);

− dostarczanie meldunków z kontroli realizacji zadań ćwiczącego dowództwa;

− synchronizację incydentów z symulacją;

− zobrazowanie miejsc zaplanowanych incydentów na mapie.

Aplikacja JEMM jest wykorzystywana we wszystkich etapach ćwiczenia. Zakres realizowanych zadań w poszczególnych etapach został zaprezentowany na rysunku 5.

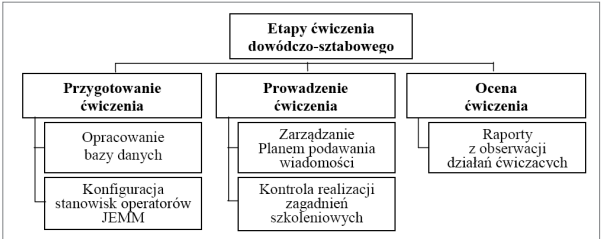

Źródło: opracowanie własne na podstawie dokumentacji z ćwiczenia Śląsk-14.

**Rys. 5. Zakres realizowanych zadań operacyjno- -logistycznych w poszczególnych etapach ćwiczenia**

Z przeprowadzonych badań wynika, że miejsca pracy operatorów JEMM należy rozmieszczać we wszystkich komórkach funkcjonalnych KĆ, w tym zespole analizy, oceny i omówienia ćwiczenia (ZAOiOĆ), zespole monitorowania przebiegu ćwiczenia (ZMPĆ), zespole podawania wiadomości (ZPW – MEL/MIL) oraz zespołach podgrywających: dowództwo szczebla nadrzędnego i sąsiadów (HICON, SITFOR); podwładnych ćwiczącego szczebla (LOCON); stronę przeciwną (OPFOR); za jednostki i instytucje spoza struktury dowodzenia (WHITE CELL).

Do każdego scenariusza ćwiczenia należy przygotować strukturę organizacyjną zarządzającą aplikacją JEMM, składającą się z wielu osób funkcyjnych. Przykładową strukturę obsady etatowej na potrzeby zastosowania aplikacji przedstawiono na rysunku 6.

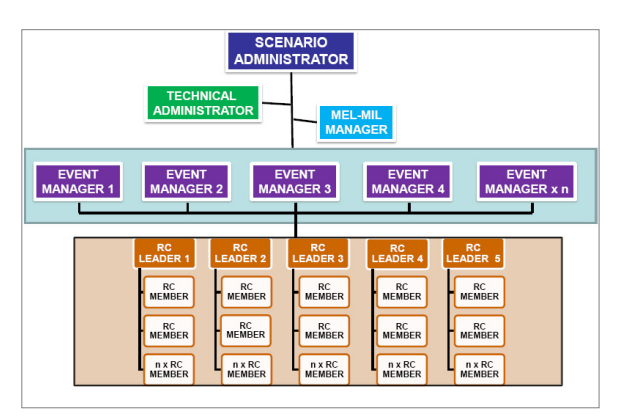

Źródło: M. Sołoducha, *Wykorzystanie modułu JEMM w ćwiczeniu pk. Śląsk-14*, CSiKGW, Warszawa 2014, prezentacja ppt.

### **Rys. 6. Obsada stanowisk JEMM we wsparciu kierowania systemem logistycznym w ćwiczeniu Śląsk-14**

Łącznie pełna obsada stanowisk związanych z zarządzaniem ćwiczeniem z wykorzystaniem aplikacji JEMM, w zależności od rozmachu ćwiczenia, w tym szczególnie liczby sprawdzanych obszarów zadaniowych (*Event Manager*), liczby zespołów podgrywających (*RC Lider*) oraz liczby członków zespołu podgrywającego (*RC Member*) oraz liczby wysyłanych obserwatorów (*OT Observer*) przy ćwiczących SD i PK, może wynosić nawet do kilkudziesięciu żołnierzy na zmianę (np. CAX Anakonda-14). W ćwiczeniu pk. Śląsk-14 zostało przeszkolonych 39 użytkowników aplikacji JEMM, którzy następnie obsadzili taką samą liczbę stacji roboczych z zainstalowaną aplikacją JEMM.

Z przedstawionego powyżej schematu wynika, że za koordynację wprowadzania zdarzeń logistycznych i operacyjnych odpowiada szef ZPW, a za wprowadzanie zdarzeń odpowiadają prowadzący zdarzenia operacyjno-logistyczne. Natomiast wyniki symulacji podejmowanych działań logistycznych na podstawie wprowadzonych do systemu JTLS incydentów logistycznych mają charakter losowy. Ich wyniki przesyłane są na SD/ PK ćwiczących dowództw logistycznych i instytucji administracji wojskowej telefonicznie, drogą mailową lub faxem.

W czasie trwania CAX wykorzystywana jest opracowana w okresie przygotowania ćwiczenia baza danych operacyjno-logistycznych, zawierająca wykaz obszarów tematycznych (*events*), podzielonych na grupy zdarzeń – epizodów (*in*

*cidents*) logistycznych, które z kolei zawierają informacje dotyczące epizodów w ramach danego incydentu (*inject*). Końcowym elementem jest określenie sposobu realizacji każdego incydentu logistycznego (*action*) w systemie symulacyjnym.

Na rysunku 7 został zaprezentowany faktyczny folder z bazą danych do ćwiczenia Śląsk-14, opracowany na podstawie Planu podawania wiadomości.

|                                                                                                    |                                              |                                                         |                                         |                                               |     |             |                                                                                                    | <b>IGIANO</b>                   |  |  |
|----------------------------------------------------------------------------------------------------|----------------------------------------------|---------------------------------------------------------|-----------------------------------------|-----------------------------------------------|-----|-------------|----------------------------------------------------------------------------------------------------|---------------------------------|--|--|
| Constitution of the Operation and the Constitution                                                                                |                                              | $0.108 + 0.004$                                         | $+10N$                                  | $+10V$                                        | 不用制 | $+$ and $n$ | <b>W.8150</b>                                                                                                    | <b>SIMPLE VOID</b>              |  |  |
| А Йолосение - Флавны Резронт Ром Реант Реали Реали Реали Разви Разви Реали Реали Реали Разви Рессии Реассии Реализации Романов. - |                                              |                                                         |                                         |                                               |     |             |                                                                                                    |                                 |  |  |
| RIGGEROSO I LISENET HAR I CIRCEI ADOS I AV                                                                                        |                                              |                                                         |                                         |                                               |     |             |                                                                                                    |                                 |  |  |
|                                                                                                    |                                              |                                                         | Joint Exercise Hansgement Hodale LICMM  |                                               |     |             |                                                                                                    |                                 |  |  |
|                                                                                                    |                                              |                                                         | SLASK-14 (OCVELOPMENT)<br><b>NUMBER</b> |                                               |     |             |                                                                                                    |                                 |  |  |
| Notification                                                                                                    |                                              |                                                         |                                         |                                               |     |             |                                                                                                    |                                 |  |  |
| Determine the Key Process: Trains Obschool MCML Energy Stor, Papers SBT RFC OPCOR, Appropriate                                    |                                              |                                                         |                                         |                                               |     |             |                                                                                                    |                                 |  |  |
| $-0.56$                                                                                                    |                                              |                                                         |                                         | Dager Views Rody Grins Attichments Marior Add |     |             |                                                                                                    | ù a                             |  |  |
| K 4931 - Zebna VSVI Keovice<br>· 402 - Debna VISCA Kielov                                                                         |                                              |                                                         |                                         |                                               |     |             |                                                                                                    |                                 |  |  |
| K-4932 / Zadana MSZW Listo                                                                                                    | Vew Storyline 01.01                          |                                                         |                                         |                                               |     |             |                                                                                                    |                                 |  |  |
| K. 48 St., Zahara MITAYA Titorian                                                                                                 | New                                          | <b>Datasia WOrld Kenning</b>                            |                                         |                                               |     |             |                                                                                                    |                                 |  |  |
| * @25 - Zabara VISON Oper                                                                                                    | <b>Sale</b>                                  | <b><i>Scienced at</i></b>                               |                                         |                                               |     |             |                                                                                                    |                                 |  |  |
| K 49 SE - Zadana Millafri, Zakora Color                                                                                           | Start Date                                   | 210sc 22 K                                              |                                         |                                               |     |             |                                                                                                    |                                 |  |  |
| K. 48 ST., Zurück WSVM Lider<br>K 49 SL - Zabara WS2W Krakov                                                                      | <b>End Sex</b>                               | 10 Day 2014                                             |                                         |                                               |     |             |                                                                                                    |                                 |  |  |
| C. (B.W., Zahana Willett Englisher                                                                                                | Condition of all                             | 02/05/187                                               |                                         |                                               |     |             |                                                                                                    |                                 |  |  |
| K-4010 / Zubara OT                                                                                                    | Training Audience<br><b>Primary Training</b> | <b>FK Wich Kennice</b>                                  |                                         |                                               |     |             | 25. Signores informa delibitival 1x secretival zeroes de donnais pebbe use administrate denethi ampressi està Mio SI, specieval i secondari ne vontistiga |                                 |  |  |
| # coupons on.                                                                                                    | Oblective                                    |                                                         |                                         |                                               |     |             |                                                                                                    |                                 |  |  |
| * @ 21. Zation With Resident<br>4 4812 / Zabina WS2W Krakov"                                                                      | <b>Secondary Trailers</b><br>Chiartian       |                                                         |                                         |                                               |     |             |                                                                                                    |                                 |  |  |
| v 40 Januar Wild Keyes                                                                                                    |                                              |                                                         |                                         |                                               |     |             |                                                                                                    |                                 |  |  |
| * 48 St / Zalana WS/W Oxio                                                                                                    | $A$ . Easy                                   |                                                         |                                         |                                               |     |             |                                                                                                    |                                 |  |  |
| * 40 EL Zabria VS/VL Trociav                                                                                                    | Stone                                        |                                                         |                                         |                                               |     |             |                                                                                                    |                                 |  |  |
| K. 49 BE - Zedana MSMR Zekora Gión<br>* 4HZ - Zelena MSZK LASE                                                                    | Atak GDR no steeley kat I                    |                                                         |                                         |                                               |     |             |                                                                                                    |                                 |  |  |
| 4 49 St - Zedenia MS291 Kiekow                                                                                                    |                                              |                                                         |                                         |                                               |     |             |                                                                                                    |                                 |  |  |
| K 48 39 - Zebnia WS/W Lidér                                                                                                    |                                              |                                                         |                                         |                                               |     |             |                                                                                                    |                                 |  |  |
| * @ 31 / Zebnik 210 Burg                                                                                                    |                                              |                                                         |                                         |                                               |     |             |                                                                                                    |                                 |  |  |
| K. 48 YL-2wbnis 20 RBLnd                                                                                                    |                                              | - siedem obszarów tematycznych (events), w tym:         |                                         |                                               |     |             |                                                                                                    |                                 |  |  |
| * 4 S - 24th St RS to<br>E-th-Sut-Veridian                                                                                        |                                              |                                                         |                                         |                                               |     |             |                                                                                                    |                                 |  |  |
| K 49 21 - Zeppezywia w kradki kit                                                                                                 |                                              | - dziewiećdziesiat sześć zdarzeń (incidents), a w nich: |                                         |                                               |     |             |                                                                                                    |                                 |  |  |
| * @ 32 / Zerantzenia a trade 8 11                                                                                                 |                                              |                                                         |                                         |                                               |     |             |                                                                                                    |                                 |  |  |
| A 4930 - Zespezunio w średni Klesy III                                                                                            |                                              |                                                         |                                         |                                               |     |             |                                                                                                    |                                 |  |  |
| 4 40 St / Zegetowick Anglei Kless V                                                                                               |                                              | - czterysta epizodów (injects), do których opracowano:  |                                         |                                               |     |             |                                                                                                    |                                 |  |  |
| K 49 25 - Zepatrzenie w kratki mateiatowe Kbs FV<br>· Fig. Incl. Telescope                                                        |                                              |                                                         |                                         |                                               |     |             |                                                                                                    |                                 |  |  |
| * E-05 - Toronoci Ruch Finish                                                                                                    |                                              | - sto pieć reakcji na zaistniałe zdarzenia (actions).   |                                         |                                               |     |             |                                                                                                    |                                 |  |  |
| * F.G. TODY Unprices                                                                                                    |                                              |                                                         |                                         |                                               |     |             |                                                                                                    |                                 |  |  |
| P P of - benderin recently                                                                                                    |                                              |                                                         |                                         |                                               |     |             |                                                                                                    |                                 |  |  |
| v 49 21. Zakševna redovkištenicem<br>x 48.02 . Strate in experience in geolds halo reduc-                                         |                                              |                                                         |                                         |                                               |     |             |                                                                                                    |                                 |  |  |
|                                                                                                    |                                              |                                                         |                                         |                                               |     |             |                                                                                                    |                                 |  |  |
|                                                                                                    |                                              |                                                         |                                         |                                               |     |             |                                                                                                    |                                 |  |  |
|                                                                                                    |                                              | <b>Scenariusz dynamiczny</b>                            |                                         |                                               |     |             |                                                                                                    |                                 |  |  |
|                                                                                                    |                                              |                                                         |                                         |                                               |     |             |                                                                                                    |                                 |  |  |
| of this tight window is a ware determined                                                                                         |                                              |                                                         |                                         |                                               |     |             |                                                                                                    |                                 |  |  |
|                                                                                                    |                                              |                                                         |                                         |                                               |     |             |                                                                                                    | 3/2 M<br><b><i>NE - POR</i></b> |  |  |
|                                                                                                    |                                              |                                                         |                                         |                                               |     |             |                                                                                                    | 14.04.044                       |  |  |
|                                                                                                    |                                              |                                                         |                                         |                                               |     |             |                                                                                                    |                                 |  |  |

**Rys. 7. Baza danych operacyjno-logistycznych aplikacji JEMM do ćwiczenia Śląsk-14**

Z analizy zawartości bazy danych wynika, że na potrzeby ćwiczenia utworzono siedem działów tematycznych, zawierających dziewięćdziesiąt sześć zdarzeń z czterystoma epizodami, do których zaplanowano sto pięć reakcji na przygotowane w systemie JTLS zdarzenia. Za pozytyw należy uznać, że aplikacja JEMM jest na tyle elastyczna, iż umożliwia dokonywanie zmian w opracowanych zdarzeniach scenariusza, jak również wprowadzanie nowych zdarzeń i planowanych reakcji ćwiczących SD i PK na te zdarzenia. Z przeprowadzonych badań wynika, że w trakcie ćwiczenia do scenariusza dodatkowo wprowadzono dwanaście obszarów tematycznych, związanych z obowiązującym w CAX systemem meldunkowym.

## **Analiza możliwości modułu zobrazowania przestrzennego iGeoSIT procesie kierowania systemem logistycznym w ćwiczeniu Śląsk**

Aplikacja iGeoSIT (*the Interim Geo-Spatial Intelligence Tool*) jest narzędziem integrującym w czasie rzeczywistym różne typy informacji geoprzestrzennych i operacyjnych, bazujących na wspólnych podkładach mapowych, umożliwiających zobrazowanie tych informacji w postaci połączonego obrazu sytuacji operacyjnej. Aplikacja jest produktem Agencji NATO ds. Łączności i Informatyki NCIA (*NATO Communications and Information Agency*). Dostęp do aplikacji użytkownik zapewnia sobie poprzez wpisanie adresu serwera iGeoSIT w oknie Internet Explorer i przycisk uruchamiania aplikacji.

Możliwości aplikacji<sup>4</sup>: zobrazowanie połączonego obrazu sytuacji operacyjnej, aktualizacja położenia podległych pododdziałów i instytucji wojskowych, wyświetlanie informacji o jednostkach, tworzenie warstw przez użytkownika z informacjami geoprzestrzennymi i operacyjnymi, generowanie meldunków sytuacyjnych.

W ćwiczeniu Śląsk-14 aplikacja iGeoSIT w wersji 2.1.0 wykorzystana była do stworzenia połączonego obrazu sytuacji operacyjno-logistycznej na SD i PK jednostek bezpośrednio podległych szefowi IWsp SZ, rozmieszczonych w trzynastu lokalizacjach na terenie Południowej Polski. Zadanie to realizowane było poprzez bieżące, automatyczne przesyłanie informacji logistycznej z systemu symulacyjnego JTLS, użytkowanego w CSiKGW do aplikacji iGeoSIT zainstalowanej na SD i PK w MSD ćwiczących dowództw i sztabów. Współpraca systemu JTLS z aplikacją iGeoSIT została zobrazowana na rysunku 8.

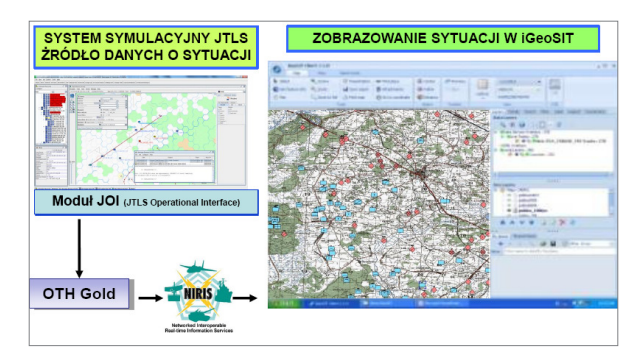

Źródło: W. Biało, wyd. cyt.

#### **Rys. 8. Schemat współpracy aplikacji IGeoSIT z systemem symulacyjnym JTLS**

Z opracowanego na potrzeby ćwiczenia założenia i prowadzonych w trakcie ćwiczenia obserwacji wynika, że źródłem danych o sytuacji logistycznej był system symulacyjny działań

W. Biało, *Rola i zakres wykorzystania aplikacji iGeoSIT w ćwiczeniu pk. ŚLĄSK-14*. Materiał szkoleniowy do szkolenia kierownictwa ćwiczenia, Archiwum elektroniczne CSiKGW, Warszawa 2014, prezentacja ppt.

połączonych JTLS. Na podstawie zaimplementowanego w JTLS Modułu JOI (JTLS *Operational Interface*) poprzez protokół OTH Gold<sup>5</sup> (*Over the Horizon Gold*) uzyskane z systemu JTLS informacje logistyczne były przekazywane przez system NIRIS (*Networked Interoperable Real-time Information Services*) do aplikacji iGeoSIT. System NIRIS jako system integrujący i konwertujący różne protokoły transmisji danych, umożliwił użytkownikom dostęp do informacji logistycznej i położeniu z różnych systemów i aplikacji w czasie rzeczywistym.

Na rysunku 9 została zobrazowana procedura przepływu informacji logistycznej pomiędzy system JTLS i aplikacją iGeoSIT.

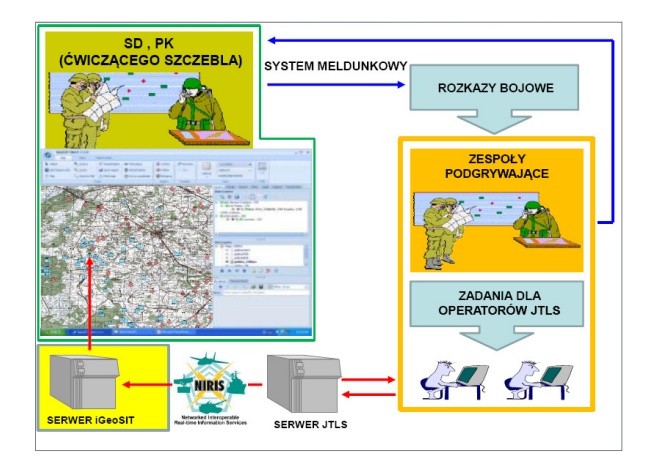

Źródło: W. Biało, wyd. cyt.

### **Rys. 9. Schemat wykorzystania aplikacji iGeoSIT w ćwiczeniu Śląsk-14**

Praktyczna realizacja opisanych powyżej rozwiązań w ćwiczeniu Śląsk-14 została odzwierciedlona na rysunku 10. w postaci zobrazowania sytuacji operacyjnej jednostek i instytucji podległych ćwiczącym SD i PK. Z wywiadów przeprowadzonych z uczestnikami ćwiczenia wynika, że dzięki zastosowaniu aplikacji iGeoSIT ćwiczące SD i PK w czasie ćwiczenia posiadały bieżące zobrazowanie w czasie rzeczywistym sytuacji operacyjnej, w tym logistycznej w swoim obszarze odpowiedzialności.

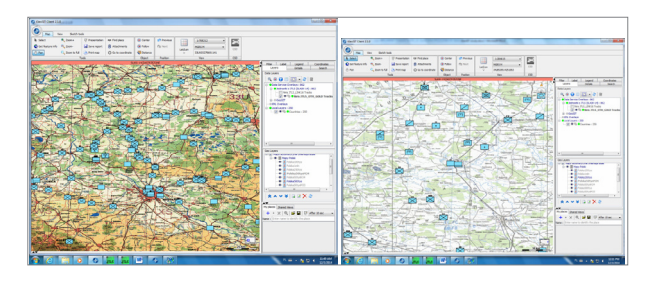

Źródło: zrzuty zobrazowania z aplikacji iGeoSIT, CAX ŚLĄSK-14, CSiKGW, Warszawa 2014.

### **Rys. 10. Przykład zobrazowania położenia jednostek logistycznych i instytucji administracji wojskowej w aplikacji iGeoSIT**

Reasumując, dotychczasowe rozwiązania obowiązujące w ćwiczeniach CAX prowadzonych w poprzednich latach nie zakładały posiadania zobrazowania sytuacji operacyjno-logistycznej na SD i PK. Jedyną wiedzę o położeniu podwładnych ćwiczący uzyskiwali w formie meldunków logistycznych i sytuacyjnych od podwładnych. Mankament związany z brakiem zobrazowania stanowił jedną z bolączek artykułowanych przez ćwiczące SD i PK. Implementacja aplikacji iGeoSIT w ćwiczeniu Śląsk-14 stanowi duży postęp w zapewnieniu ćwiczącym bieżącej informacji o położeniu podległych poddziałów logistycznych i instytucji administracji wojskowej.

## **Analiza możliwości zastosowania Pakietu Grafiki Operacyjnej PGO w procesie kierowania systemem logistycznym w ćwiczeniu Śląsk-14**

Pakiet Grafiki Operacyjnej (PGO) jest programem informatycznym przeznaczonym do zobrazowania sytuacji operacyjno-taktycznej na podkładzie map numerycznych (zdjęć lotniczych i satelitarnych) oraz do przeprowadzenia operacyjnej oceny terenu. Ponadto stanowi platformę bazową dla specjalistycznych systemów informatycznych, opracowywanych w CIiŁON (Centrum Informatyki i Łączności Obrony Narodowej) , wykorzystujących elementy zobrazowania graficznego na podkładzie map i zdjęć cyfrowych, jako moduł w innych użytkowanych systemach informatycznych. Między innymi służy do zobrazowania geoprzestrzennego systemów wspo-

<sup>&</sup>lt;sup>5</sup> JTLS posiada możliwość współpracy z innymi wojskowymi systemami teleinformatycznymi poprzez protokoły: Link-16, AdatP-3 i również protokół OTH Gold. Zob.: P. Boryn, *Rozproszone ćwiczenia CAX jako nowoczesna forma szkolenia dowództw i sztabów*, dostępny: http://www. csikgw.aon.edu.pl/.

Od 01.04.2011 roku zmiana nazwy CIiŁON na RCZPI (Resortowe Centrum Zarządzania Projektami Informatycznymi).

magania dowodzenia i zarządzania kryzysowego. Posiadany zasięg geograficznego działania oprogramowania praktycznie umożliwia zobrazowanie działania na obszarze całego świata, za wyjątkiem biegunów<sup>7</sup>.

Program umożliwia: kreślenie umownych symboli graficznych z wykorzystaniem znaków wojskowych, zgodnych ze standardami NATO oraz układu pozamilitarnego; wyszukiwanie obiektów geograficznych i wyświetlanie granic administracyjnych; operowanie zdjęciami satelitarnymi, lotniczymi itp.; prowadzenie analiz przestrzennych i kartograficznych oraz oceny terenu; plotowanie i drukowanie sytuacji graficznych na mapach w różnych skalach<sup>8</sup>.

Zastosowanie PGO w ćwiczeniu Śląsk-14 wymagało rozwiązania wielu ograniczeń. Wprawdzie oprogramowanie PGO nie zawiera wewnątrz informacji, które mogłyby stanowić tajemnicę służbową lub państwową, to jednak wymaga, aby wytwarzane zestawienia posiadały klauzulę tajności nie większą niż informacje w bazie danych systemu symulacyjnego. W związku z tym należało poddać dokumenty i pliki zawierające wytworzone zestawienia rygorowi rejestracji, przede wszystkim zapisy plików na nośnikach wymiennych oraz przesyłki poczty elektronicznej zawierające treść zestawień. Dostęp do wydruków i nośników należało ograniczyć zgodnie z zasadami ochrony informacji niejawnych w wojsku.

W zasadzie PGO jest przygotowany do użytkowania na pojedynczym komputerze. Konieczność wykorzystania większej liczby komputerów roboczych w ćwiczeniu Śląsk-14, połączonych ze sobą przy użyciu lokalnej sieci komputerowej na każdy z nich, wymagała zainstalowania oddzielnego pełnego pakietu oprogramowania.

Ponadto w PGO możliwe jest jedynie współużytkowanie w sieci danych geograficznych, co oznacza, że każdy użytkownik PGO steruje jego pracą przy użyciu interfejsu graficznego. Interfejs posiada wiele okien i pasków. Spośród wszystkich dostępnych narzędzi graficznych niewątpliwie centralną rolę odgrywa **Okno Map**. To właśnie w nim użytkownik obserwuje wyniki działań na mapach, które z reguły zajmują największą powierzchnię ekranu monitora. Wszystkie pozostałe okna spełniają role pomocnicze. Jego graficzną cechą charakterystyczną jest występowanie suwaków w dolnej i prawej krawędzi, służących do przesuwu obrazu. Szczególnie bogate formy kształtu kursor przyjmuje wewnątrz **Okna Map**. Przykładowy obraz okna mapy PGO przedstawia rysunek 11.

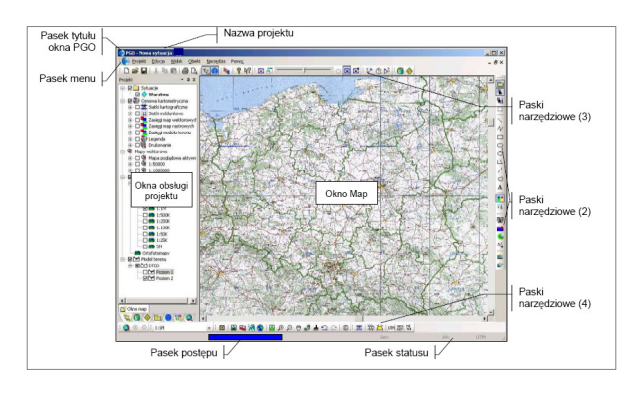

Źródło: *Instrukcja obsługi Pakietu Grafiki Operacyjnej*, MON, Warszawa 2006, s. 9.

#### **Rys. 11. Przykład wyglądu Okna Mapy PGO**

Kolejne ograniczenie odnosi się do tego, że PGO nie zapewnia żadnych mechanizmów ochrony danych. Dane jawne i niejawne traktowane są w sposób identyczny. Wobec tego do użytkownika należy zapewnienie należytej ochrony przetwarzanym informacjom niejawnym. W związku z tym system powinien być użytkowany zgodnie z odpowiednimi normami, przez odpowiednio wyszkolony i zweryfikowany personel. Ponieważ dane o sytuacji zapisywane są w nieszyfrowanym pliku roboczym programu, to zapewnienie integralności i poufności danych leży po stronie użytkownika lub kanału transmisyjnego (w przypadku przekazywania pliku z zapisaną sytuacją, wydruku na drukarkę sieciową itp.).

Praktycznie w ćwiczeniu Śląsk-14 za pomocą aplikacji PGO Centrum zapewniało ćwiczącym dowództwom i sztabom, m.in. przygotowanie zobrazowania położenia podległych pododdziałów i instytucji, które zgodnie z systemem meldunkowym i obiegiem informacji w ćwiczeniu, w określonych terminach przesyłało do zespołów podgrywających podwładnych ćwiczącego szczebla (GO LOCON). Rysunek 12. ilustruje przykład odwzorowania sytuacji taktycznej z systemu JTLS w PGO.

*Instrukcja Obsługi Pakietu Grafiki Operacyjnej*, MON, Warszawa 2006, s. 6–8.

Dostęp: http://www.rcpi.wp.mil.pl/.

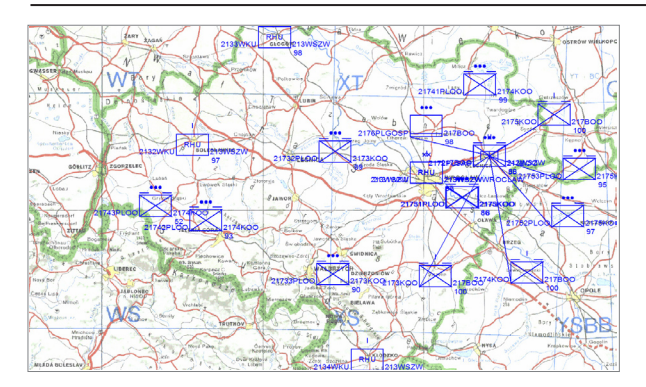

**Rys. 12. Zobrazowanie położenia jednostek logistycznych i administracji wojskowej podległych WSzW Wrocław z systemu JTLS w aplikacji PGO**

Grupy operacyjne po otrzymaniu wygenerowanego zobrazowania z systemu JTLS, poprzez aplikację JEMM, przesyłały je dwa razy na dobę do ćwiczących SD i PK (wraz opracowanymi meldunkami sytuacyjnym i logistycznym). Dla ćwiczących informacje zawarte z wygenerowanym w PGO położeniem podległych jednostek i instytucji stanowiły uzupełnienie i potwierdzenie z innego źródła informacji uzyskanych od podwładnych w formie meldunków sytuacyjnych.

### **Podsumowanie**

Wpływ zastosowania systemów informatycznych na kierowanie systemem logistycznym w ćwiczeniu Sląsk-14

Prowadzone w czasie CAX pk. Śląsk-14 badania wykazały, że eksploatacja posiadanych narzędzi informatycznych, wspomagających kierowanie systemem logistycznym w ćwiczeniu, stanowi ogromne ułatwienie pracy KĆ, które poprzez zarządzanie obiegiem informacji i kierowanie przebiegiem ćwiczenia posiadało pełny wgląd w rozwój sytuacji operacyjno-logistycznej, w tym możliwość oceny ćwiczących dowództw i sztabów.

Praca KĆ, ćwiczących dowództw i sztabów, jak również zespołów podgrywających za niećwiczące pododdziały w CAX, w dużej mierze polega na gromadzeniu i przetwarzaniu różnych informacji, co sprawia, że wspomaganie informatyczne staje się niezwykle pożytecznym narzędziem w rękach KĆ. W przypadku ćwiczenia pk. Śląsk-14 odpowiednio dobrane i wdrożone do scenariusza ćwiczenia narzędzia informatyczne pozwoliły zaoszczędzić KĆ wiele czasu i przeznaczyć go na kierowanie systemem logistycznym.

W kierowaniu ćwiczeniem, oprócz wykorzystania systemu symulacyjnego, KĆ może również zaoszczędzić czas, wykorzystując inne narzędzia elektroniczne służące do wspomagania procesu kierowania systemem logistycznym ćwiczenia. Do narzędzi tych należy zaliczyć JEMM, iGeoSIT i PGO. Na przykład prowadzenie w ćwiczeniach papierowej (pisanej) wersji Planu podawania wiadomości i przekazywanie ich środkami łączności lub nawet drogą mailową nie zapewnia automatycznej rejestracji korespondencji dokumentów. Natomiast moduł zarządzania informacją JEMM stworzył możliwości pełnej kontroli nad przepływem informacji logistycznych pomiędzy poszczególnymi komórkami KĆ a ćwiczącymi SD i PK.

Poprzez wykorzystanie narzędzi teleinformatycznych następuje wzrost efektywności pracy, ponieważ jeden żołnierz, uczestnik ćwiczenia jest w stanie zrealizować większą liczbę zadań. Ocenia się, że zastosowanie różnego rodzaju nowych technologii z pewnością zwiększa zaangażowanie, szczególnie młodej kadry przyzwyczajonej do korzystania z dobrodziejstw współczesnej techniki. Z przeprowadzonych z uczestnikami ćwiczenia badań (obserwacji, wywiadów i rozmów) wynika, że występuje wzrost zaangażowania w ćwiczeniach, wyróżniających się nowatorskimi rozwiązaniami. W celu poprawy zadowolenia osób funkcyjnych KĆ, ćwiczących SD i PK jednostek i instytucji bezpośrednio podległych szefowi IWsp SZ zbadano, które z zastosowanych narzędzi spełnia wymogi użytkowników, a w których niezbędne jest doskonalenie ich funkcjonalności.

Należy pamiętać, że nie ma idealnego systemu symulacyjnego do modelowania wszystkich typów jednostek występujących poszczególnych rodzajach Sił Zbrojnych i rodzajach wojsk i służb. W przypadku jednostek podległych IWsp SZ dotyczy to szczególnie WSzW, WKU, krr, WKTR oraz TOAW. Administracja wojskowa posiada swoją specyfikę i wymaga określonych właściwości systemu informatycznego. System informatyczny, który jest idealny do modelowania działań militarnych prowadzonych przez wojska operacyjne, na pewno nie jest tak pożyteczny dla TOAW. Dlatego też ZA, w tym szczególnie pracownicy CSiKGW (specjaliści logistyki) skupili się na opracowaniu rozwiązań umożliwiających poprawę funkcjonalności modułu logistycznego w systemie JTLS.

Wnioski i rekomendacje

Wniosek 1. Struktura kierownictwa ćwiczenia ze względu na swoją złożoność i ogrom zadań stojących przed jej komórkami funkcjonalnymi wymaga doskonałej organizacji pracy.

Rekomendacja 1. Aby sprostać takim wyzwaniom, jak kierowanie i dowodzenie dużą liczbą jednostek logistycznych, uzupełnieniowych i instytucji bezpośrednio podporządkowanych IWsp SZ i jednocześnie wykonywać swoją pracę w sposób racjonalny, niezbędne jest odpowiednie wspomaganie komputerowe.

Wniosek 2. Decydując się na wykorzystanie jakiegokolwiek systemu informatycznego, KĆ powinno liczyć się z wieloma wymaganiami, które trzeba spełnić, aby ćwiczenie mogło przebiegać sprawnie. Najważniejsze to konieczność przeszkolenia odpowiedniej liczby osób – operatorów systemów i aplikacji zastosowanych w ćwiczeniu. W przypadku systemu JTLS było to 64 operatorów, natomiast przygotowanie PPW, wprowadzenie do systemu JEMM, a następnie jego obsługa w trakcie ćwiczenia, to zaangażowanie w różnych etapach następnych od kilkunastu do kilkudziesięciu osób. Obsługa aplikacji iGeoSIT to kolejne 15 osób personelu, który należało przygotować zarówno do obsługi aplikacji (użytkownicy), jak i do zarządzania aplikacją (administrator techniczny).

Rekomendacja 2. W tej sytuacji szczególnego znaczenia nabiera system szkolenia wszystkich osób funkcyjnych KĆ, a szczególnie operatorów systemu symulacyjnego JTLS i aplikacji JEMM we wparciu KĆ w kierowaniu systemem logistycznym.

Wniosek 3. CSiKGW, posiadając zintegrowany system symulacyjny działań połączonych JTLS, zapewnia warunki do takiego przygotowania i prowadzenia ćwiczenia, w których wprowadzanie danych do systemu odbywa się tylko raz, a informacje te są dostępne dla wszystkich uczestników ćwiczenia. Takie rozwiązanie zapewnia oszczędność czasu, poprawia efektywność a także ogranicza ryzyko pomyłki przy wprowadzaniu danych.

Rekomendacja 3. Należy z odpowiednim wyprzedzeniem powoływać zespół autorski w składzie którego powinni być oficerowie z największym doświadczeniem i wiedzą operacyjnologistyczną.

Wniosek 4. Właściwe wykorzystanie możliwości dzisiejszej techniki pozwala KĆ na bardziej efektywną pracę w kierowaniu systemem logistycznym. Dzięki zintegrowanym systemom informatycznym wiele programów może współpracować ze sobą, stanowiąc nieocenioną pomoc dla KĆ.

Rekomendacja 4. Implementacja w CSiKGW zintegrowanych systemów symulacyjnych i innych narzędzi wspomagających proces kierowania systemem logistycznym, niweluje wiele niezgodności i pomyłek, a poprzez to zdecydowanie podnosi jakość świadczonych usług.

Wniosek 5. Kluczową dla KĆ korzyścią w kierowaniu systemem logistycznym jest możliwość ograniczenia liczby żołnierzy zaangażowanych w ćwiczenie wspomagane komputerowo.

Rekomendacja 5. Wobec powyższego, do sprawnego i efektywnego zarządzania i kierowania systemem logistycznym wćwiczeniu niezbędne jest zastosowanie takich rozwiązań informatycznych, które przy zaangażowaniu mniejszej liczby osób zapewnią wysokie standardy. Chodzi głównie o zagwarantowanie kierownictwu ćwiczenia dostępu do aktualnych informacji o jednostkach (pododdziałach) logistycznych, uzupełnieniowych i jednostkach administracji wojskowej wprowadzonych do systemu, zapewnienie pełnej kontroli nad stanami osobowymi, sprzętem bojowym i zapasami, a także bieżącego monitorowania przebiegu ćwiczenia.

Reasumując, zastosowane w ćwiczeniu nowoczesne narzędzia informatyczne to najbardziej merytorycznie i technologicznie zaawansowana klasa systemów wspomagających procesy dowodzenia podległymi jednostkami logistycznymi oraz kierowania dowództwami i sztabami na stanowiskach dowodzenia i punktach kierowania instytucjami podległymi IWsp SZ. Nowoczesne rozwiązania informatyczne znacznie ułatwiają pracę KĆ i niosą ze sobą wiele innych korzyści. Między innymi pozwalają na optymalizację realizowanych procesów kierowania systemem logistycznym poprzez oferowanie gotowych narzędzi, służących do automatyzacji wymiany danych pomiędzy komórkami wewnętrznymi KĆ oraz pomiędzy KĆ a ćwiczącymi dowództwami.

Z punktu widzenia KĆ kierującego systemem logistycznym SZ RP, w zakresie zarządzania przepływem informacji w ćwiczeniu, system informatyczny okazuje się bardzo dobrym sposobem, z jednej strony na ograniczenie kosztów ćwiczenia (mniejsza liczba uczestników ćwiczenia), a z drugiej na sprawne i skuteczne zarządzanie informacjami operacyjno-logistycznymi. Zalety wspomagania komputerowego w ćwiczeniu kierowania systemem logistycznym można by mnożyć w nieskończoność, należy jednak pamiętać również o ryzyku i zagrożeniach, jakie ono ze sobą niesie. Przede wszystkim należy mieć na uwadze to, że żaden system nie zastąpi dobrze wykwalifikowanej kadry logistycznej, a narzędzia informatyczne są jedynie uzupełnieniem, a nie alternatywą dla ludzi kierujących systemem logistycznym.

### **Bibliografia**

- Biało W., *Rola i zakres wykorzystania aplikacji iGeoSIT w ćwiczeniu pk. Śląsk-14*, CSiKGW, Warszawa 2014, prezentacja ppt.
- Boryn P., *Rozproszone ćwiczenia CAX jako nowoczesna forma szkolenia dowództw i sztabów*, www.csikgw. aon.edu.pl.
- *Doktryna logistyczna Sił Zbrojnych Rzeczypospolitej Polskiej* D-4(B), MON, Bydgoszcz 2014.
- Dokumentacja systemowa JTLS, JEMM, iGeoSIT, PGO.
- Ficoń K., *Logistyka ekonomiczna. Procesy logistyczne,*  BEL Studio, Warszawa 2008.
- Instrukcja obsługi Pakietu Grafiki Operacyjnej, MON, Warszawa 2006.
- *Instrukcja o przygotowaniu i prowadzeniu ćwiczeń z dowództwami, sztabami i wojskami w Siłach Zbrojnych RP* DD/7.1.1 (A). MON, Warszawa 2010.
- Knetki J., *Centrum Symulacji i Komputerowych Gier Wojennych*", "PWL", nr 2/2005.
- *Koncepcja przygotowania i przeprowadzenia ćwiczenia dowódczo-sztabowego wspomaganego komputerowo pk. Śląsk-14,* Inspektorat Wsparcia Sił Zbrojnych, Bydgoszcz 2013.
- *Organizacja szkolenia dowództw i sztabów w Siłach Zbrojnych RP*, MON, DD/7.1(A), Warszawa 2010.
- Sołoducha M., *Wykorzystanie modułu JEMM w ćwiczeniu pk. Śląsk-14*. CSiKGW, Warszawa 2014, prezentacja ppt.

http://www.rcpi.wp.mil.pl/.

# **USE OF MODERN INFORMATION TOOLS IN THE CONTROL OF THE LOGISTICS SYSTEM IN COMPUTER ASSISTED EXERCISES USING THE EXAMPLE OF EXERCISE SILESIA-14**

#### **Abstract**

*In the twenty-first century, information flows have become necessary to ensure the efficient and effective management of military organisations, which is required for support in the form of modern information tools. The military organisation requires rapid data collection, processing and analysis to manage them, not only within the organisational structure, but also to derive information from subordinates. The above mentioned factors have become an indispensable part of the functioning of the Computer Assisted Exercises (CAX's).*

*This article covers the role of full information exercises and which systems and technology are the most commonly used exercises conducted at the War Game & Simulation Center (WG&SC). Some of the research has been characterised with modern tools in the form of a simulation system and other applications that support management and a verification exercise of their usefulness in training commands and staffs using the example of the exercise organised by the Inspectorate for Polish Armed Forces Support, under the codename Silesia-14.*

**Key word**: logistic, system, informatical tools

### **Introduction**

In the opinion of specialists, one of the most effective forms of training commands and staffs is *Command Post Exercises* (CAX's), called *Computer Assisted Exercises* (CAX's), in which the scenario developed based on exercise, used computer simulation systems, replaces the practical effect of the use of troops. Of key importance is an efficient information system that allows every element of the military organisation to be virtually controlled. Therefore, effective and well thought out information tools to help manage military organisations, whose activities take place without access to computer systems would be much more difficult.

Information tools used in the exercise codenamed Silesia-14, organised by the *Inspectorate for Polish Armed Forces Support*, were studied, whose main task is organising and controlling the operational level of logistics systems of the Armed Forces.

Purpose, problems and research methods

The premise was to write an article to familiarise readers with the information tools (IT) possessed by the WG&SC, constituting the professional products for use in the *Command Post Exercises* (CPX), commonly called *Computer Assisted Exercise* (CAX). in the tools in the WG&SC simulation systems and others possible for use in support of the job of *Directing and Control Staff Exercise* (DICONSTAFF) are an important part of *Command Posts* (CP) and *Points of Control* (PC), subordinated to *the Inspectorate for Polish Armed Forces Support*.

The main objective of the study is: *Introducing the GW&SC offer in the use of IT systems for military logistics exercised at the operational level command in Computer Assisted Exercises.*

When considering the main goal, sub-goals have been defined as: *Characterisation of the role and purpose of WG&SC in supporting Command Assisted Exercises. Verification of the information needs of Exercise Directing and Control Staff in the modelling of military logistics activities with the capabilities possessed by WG&SC. Assessment of the impact of information systems on the management of the military organisation in the Polish Armed Forces responsible for the functioning of logistics system operating level in CAX.*

The implementation of the objectives outlined are required to answer the following research questions: *What is the role and purpose of WG&SC in support of Computed Assisted Exercise? In what areas of the military logistics task you can use the simulation system and other tools to support CAX? What is the impact on the management of information systems in the CAX logistics system?*

Because of such formulated research problems, the use of research methods were as follows: **Analysis of materials and documents** operational and organisational preparation for the exercise, Silesia-14. **Analysis of teaching materials** used for training operator workstations in the JTLS system and JEMM applications in the exercise. **Scientific inference** is based on the results of simulation and statistical data from the performed exercise**. The diagnostic poll** conducted an uncategorised technique interview with important persons directing the Exercise and selected representatives of operational groups and a polling technique conducted with JTLS operators' workstations. **The** author received the permission of WG&SC for the exercise and served as the head of the coordination team, supporting the period for preparing exercises for the job of the *Core Planning Team* (CPT) and during the *Directing and Controlling Staff* (DICONSTAFF) exercises. At that time, direct contact was maintained with all the functional team leaders in the exercise.

## **Role of Computer Assisted Exercise**

The exercise is a kind of test of the ability to apply theoretical knowledge in the field of organising and conducting various types of operational-tactical activities. The best exercises enable the preparation of commanders and staff officers for commanding troops. They are an essential part of the training process, which aims at comprehensive preparation of commanders (bosses, commanders, supervisors in the described exercise) and staffs to perform the tasks (command and control) as intended.

The essence of the training process is a purposeful, planned and systematic implementation of undertakings and methodological training to prepare, maintain and improve individual and team skills of headquarters and staffs, as well as the improvement of the forms and methods of the training process. The content of training (including logistics) is to solve problems of organisation and the carrying out of different types of combat and non-military and emergency response within and outside the country, and solving the problems of the future battlefield, according to the practitioner level of command and its destination<sup>1</sup>. Under the current classification of the *Armed Forces*, included in the next national doctrinal document, exercises are divided according to various criteria shown in Figure 1.

The above document states that one of the entities training are headquarters and staffs, along with elements of the communication system providing internal and external information exchange and distribution of cell administration offices and state and local government and non-military cells for defence of the state<sup>2</sup>. The

*Organization of training commands and staffs in the Armed Forces of the Republic of Poland*, MOD, DD/7.1(A), Warsaw 2010, p. 6.

Ibidem*,* p. 6.

Inspectorate for Polish Armed Forces Support, having different specialised services, units and institutions, has a duty to train them through, inter alia, the organisation and conduct of basic forms of Command Post Exercises, shown in Figure 2.

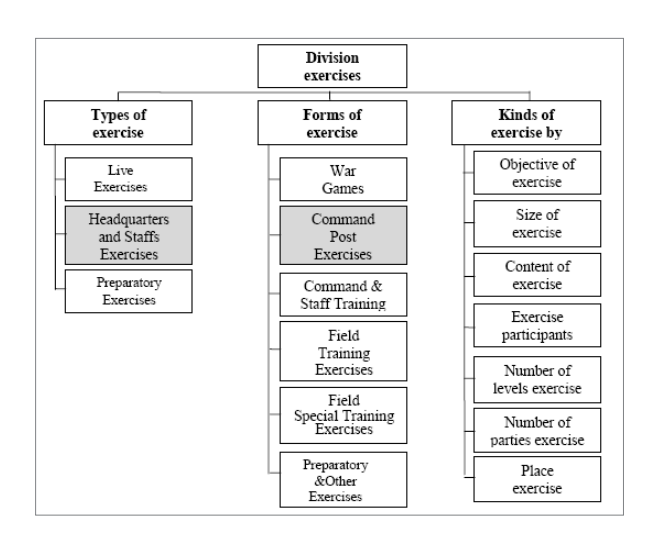

Source: own study on the basis of the documentation of the *Instruction …*, pp. 6–18.

#### **Fig. 1. Classification of exercises in the Polish Armed Forces**

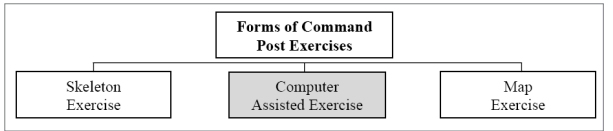

Source: own study on the basis of the documentation of the *Organization …,* p. 9.

**Fig. 2. Types of Command Post Exercises**

CAX is a type of exercise conducted by the headquarters and staffs of the military unit level and above. During this exercise, the computer simulation system introduces real-time decisions generated by e command and staffs, known as *Primary or Secondary Participants* (PP/SP) or *Players*. Back to the Participants, simulation results are disseminated in the form of standard documents proving accordance with the approved by DICONSTAFF of the reports system<sup>3</sup>. CAX is designed to improve the skills of individual staff and ripping the functional cells commands and staffs (including logistics and personnel) in the preparation of operations and command during combat operations. Due to the criterion of their conduct, CAX should be primarily carried out in the centres of computer simulation, using simulation programs and other tools to support the process of command.

In the CAX, within the framework of the defined scenario, both implemented processes and organisational structure are reflected in virtual reality. On the other hand, *Participants*  (*Players*) under the responsibility of, carry out their tasks in accordance with standard operating procedures: make decisions, subordinate task forces and control their activities. While the teams leading LOCON (*Lower Control*), using operators workstations, introduce *Players* computer simulation system decisions and, in return, provide them the information generated by the system simulation in the form of standard documents. A characteristic feature of the simulation system is that both the computer system and the operators of the system remain "invisible" for *Participants* in making their decision and direct the activities of subordinate troops<sup>4</sup>. Thanks to this, opportunities are created for Participants to use organic means of communication and command support, not dealing with the technical problems associated with the operation of computers, but focused on operational tasks, and not on the processes of simulation.

Only after the successful completion of the CAX, should headquarters go to the skeletal exercise , with the development of a desktop or mobile command system, and then to exercise with the troops (LIVEX).

## **The role and purpose of WG&SC in Computer Assisted Exercises**

The task of WG&SC staff dedicated to functional teams is to secure the needs of DICONSTAFF, necessary for the efficient conduct of the exercise. In particular, this support relates to the use of exercise: simulation system and other tools to support the process of command and control the course of exercises and information technology equipment and accommodation facility. The role and responsibilities of WG&SC in graphical form are shown in Figure 3.

<sup>&</sup>lt;sup>3</sup> Ibidem, p. 8.

<sup>&</sup>lt;sup>4</sup> J. Knetki, *War Games and Simulation Center*", "PWL", nb 2/2005 p. 25.

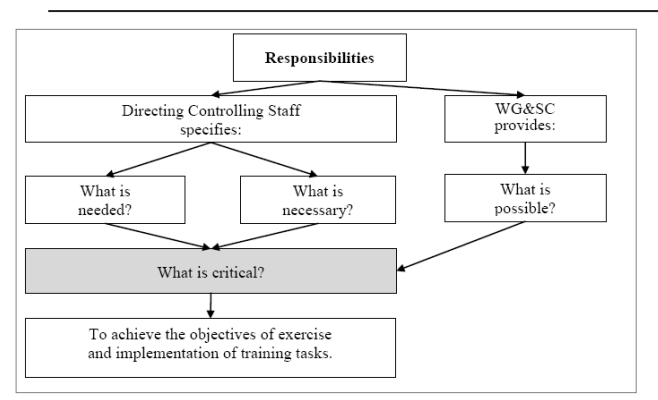

Source: own study on the basis of the presentation of the Head WG&SC, Warsaw, [28.11.2014].

#### **Fig. 3. The role and responsibilities of WG&SC staff in achieving its objectives exercises**

The diagram shows that the WG&SC task is to support the DICONSTAFF in securing its needs, to the extent necessary to achieve the objectives of the exercise and the tasks of training. The position of WG&SC functional teams, secreted into CAX Silesia-14, is illustrated in Figure 4.

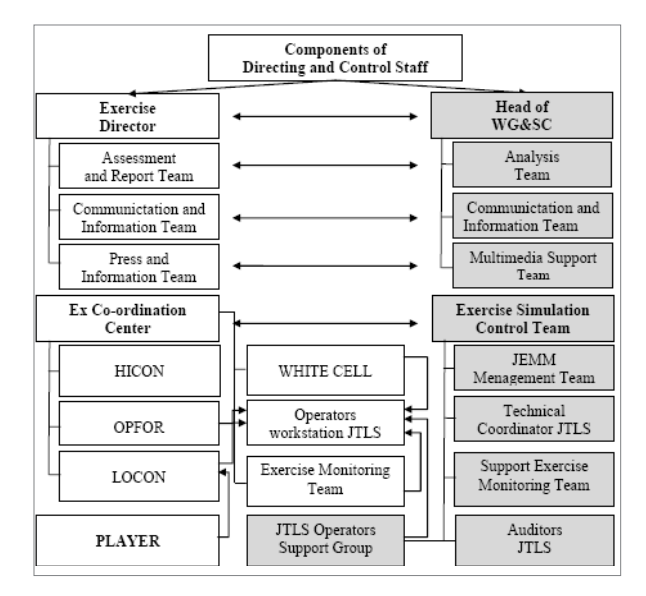

Source: own study on the basis of the documentation of the exercise Silesia-14, WG&SC, Warsaw 2014.

### **Fig. 4. Place of functional teams on WG&SC during the conducting of exercises**

Specific tasks of WG&SCCAX functional teams while driving, including the exercise Silesia-14, include:

a) Analysis Team AAR (After-Action Review):

− collection, analysis and synthesis of information being the result of the simulation,

− collection and archiving of historical information and forecasting future events,

− cooperation with Analysis, Assessment and Report Team in terms of the arrangements for the scope, form and timing information;

b) Communication and Information Team:

− monitoring and administration of WG&SC computer networks,

− monitoring and administration of WG&SC telephone networks;

− cooperation with Assessment and Report Team, making arrangements is the responsibility of the functional and reporting deviations from targets simulation;

## c) Multimedia Support Team:

− multimedia DICONSTAFF support;

− provision of services audio / photo / video;

− video conferencing system administration WG≻

− requires settlements: *where?, when? and what? is to be done;*

d) JEMM Management Team:

− control over the implementation of the compliance of the activities in the message delivery system with the course of the simulation, objectives and training exercises issues,

− JEMM scenario administration,

− JEMM technical administration;

e) Support Group Exercise Monitoring Team:

− monitoring compliance with the objectives

of the simulation and training exercises issues, − supervision over the consistency, with the

objectives of the simulation and training exercises issues,

## − coordination of the simulation,

− alteration of the simulation by order of the Exercise Director;

f) JTLS Controllers Group simulation system:

− monitor the status of the simulation in terms of responsibility,

− correct errors by current operators;

g) Support Group for JTLS simulation system operators:

− professional support system for JTLS operators;

− support teams leading up to the interpretation of the use and operation of the units in the JTLS system;

h) Real Live Support (RLS) Team:

− making available and transferring housing base and technical issues of WG&SC to DICONSTAFF,

− supervision of compliance with the requirements of health and safety and fire conditions.

## **Needs analysis modelling combat operations, logistics and personnel in the system during the simulation exercises of JTLS Silesia-14**

Input data:

− form of exercise: *Command Post Exercise*, *Computer Assessed Exercise*;

− type of exercise: exercise control, military, one level, in stationary objects;

− Exercise Directorate: *the Inspectorate for Polish Armed Forces Support*;

− place: WG&SC and stationary objects: of Participants exercise - the units and institutions;

− the number of commands: the Primary Participants (4), Secondary Participants (9);

− training issues, which are related to combat operations, logistics and administrative arrangements necessary for simulation system modeling:

• combat service support of own operational troops and allied forces;

• evacuation threatened material bases;

• technical evacuation out-of-order military equipment;

• personal replenishment of operational troops;

• protective and defensive actions in the area of responsibility of the *Regional Military Headquarters* (RMH);

• the use of *Territorial Army* (TA) forces;

• interoperability with non-military defence cells.

Output data:

− the need for modelling logistics processes and personnel;

− the need for modelling military units components: land and air;

− the need for modelling activities, protective and defensive forces (battalions and companies to protect and defend objects) and territorial defence forces (brigades and regiments TA);

− the need for modelling territorial bodies of military administration (*Regional Military Headquarters* and *Military Replenishment Command* (MRC));

− the need for modelling non-military system;

− the need for modelling the enemy's forces;

− the need for transport by road and rail of allied forces (the construction in JTLS simulation system of the railway network).

Modelling logistics processes

From the national normative document<sup>5</sup> contained in the list of subsystems logistics that logistic model simulation systems should have the possibility of mapping the actual logistics processes in all functional areas of military logistics, including:

− **in the range of management bodies and logistics units**: the creation of the logistics chain and its modifications in the course of the game, to monitor the movement of logistics resources and logistics infrastructure management;

− **in the range of material support**: introduction to database parameters in the scenario of munitions and material exercises, logistics facilities, supply depots, modelling the consumption of supplies, monitoring inventory supply in units, modelling flow (supplies, inventory replenishment and recovery) and their evacuation;

− **in the range of technical support**: introduction to database parameters, armaments and military equipment, modelling and supply of technical means material (TSM), modelling of losses in military equipment (combat and noncombat), monitoring of the facts and evacuation of equipment and repairs;

− **in the range of medical support**: introduction to database parameters of the personnel of military and civilian casualties, modelling (combat and non-combat), modelling of evacuation and treatment of the wounded and sick, and blood and medical supplies;

− **in the range of transport support:** data entry and modelling the transport of troops and supplies by road agents, rail, inland waterway, air and maritime transport network, modelling of road,

*Logistics Doctrine of the Armed Forces of the Republic of Polish*, DD/4, NDM, Warsaw 2004, p. 11.

<sup>&</sup>lt;sup>6</sup> Understood as a logistics process "...orderly chain of operations associated with the movement of materials", K. Ficoń, *Economic Logistics. Logistics processes,* BEL Studio, Warsaw 2008, p. 152.

rail, inland waterway and transmission; modelling handling equipment, logistics centres, junctions, seaports and airports as well as pipeline network transmission equipment.

Results of studies

The requirements defined above for modelling logistics processes and personnel in the system simulation and other applications owned by WG&SC require simultaneous preparation: JTLS workstation operators, operators for data entry and support for the JEMM application and user training in the iGeoSIT application. The total needs of DICONSTAFF for training of functional persons to handle the information tools were as shown in Table 1.

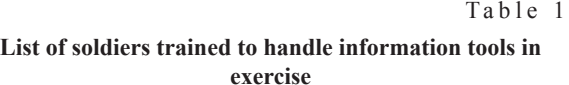

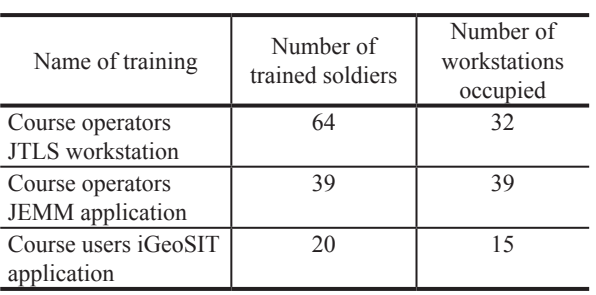

Source: own study on the basis of the documentation of the exercise, Silesia-14, WG&SC, Warsaw 2014.

At the same time, WG&SC's efforts focused on the introduction to the JTLS system database of hundreds of thousands of pieces of data for modelling of almost 900 own and enemy units and nearly 13,000 facilities, occurring in the scenario exercise. The detailed data by type of units and class objects is depicted in Figure 5 and 6.

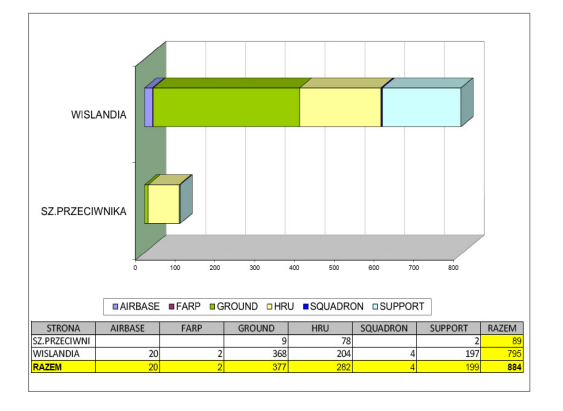

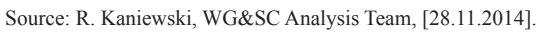

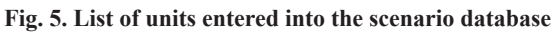

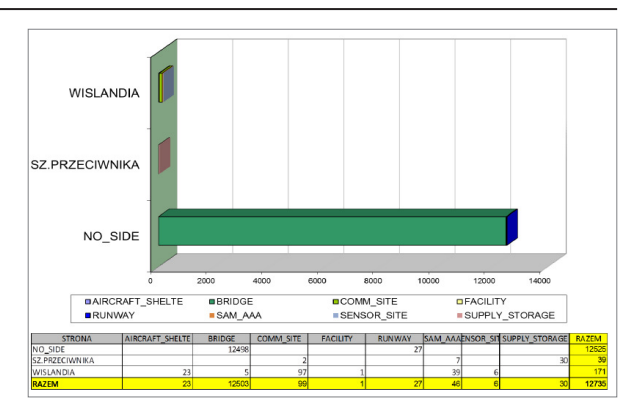

Source: R. Kaniewski, WG&SC Analysis Team, [28.11.2014]. **Fig. 6. List of facilities entered into the scenario database**

# **Analysis of possibilities for modelling of combat operations, logistical and military administration at the operational level in the simulation system JTLS**

According to military experts, the most effective tool in the training commands and staffs is considered to be the battlefield computer simulation systems. Computer simulation is treated as a form of exercise, in which the Player can make decisions and reports based on the information received and observe its effects, and mistakesthat do not produce real consequences and, thus, have a particular value for training. It is not without significance that the possibility of replaying the same situation due to the lack of time for such action and the costs is not realistic in exercises with LIVEX troops (*Live Exercise*).

In the Silesia-14 exercise, an American system simulation, JTLS (*Joint Theater Level Simulation*) was used, designed for modelling and simulation combat operations, using constructive simulation CAX exercises. The analysis of the manufacturer's documentation, tests and exercises proved that the logistics module in the JTLS system has the capability to imitate logistics processes in all functional areas of logistics subsystems, including:

− command and control of logistics units;

− support for material (e.g. modelling supply, inventory replenishment and recovery supplies);

− support for the technical (e.g. modelling loss of combat systems and modelling of repair and maintenance combat systems);

− support for the medical (e.g. modelling loss of personnel, modelling of medical treatment in own units);

− support for transport (e.g. modelling supply convoys, air, sea, rail, vehicular, inland waterways and pipelines);

- − flow control stocks of material supply:
- automatic (by the system):

• hand (according to the decision of exercisers and logistics requisition).

The JTLS solutions used in the system enable the implementation of logistics processes automatically, manually, or by mixed means. This means that the JTLS system, depending on the purpose of the exercise, lets you decide what to choose and how to control the flow of logistics resources. Most of the exercises conducted in the WG&SC were implemented in a mixed way: by hand for subordinate exercisers of units, and automatically for non-exercisers units occurring in the organisational structure of the exercise, including its own troops and enemy forces.

## **Analysis of the possibility of using a JEMM application supporting the management of an exercise**

The JEMM *(Joint Exercise Management Module*) module supporting management exercises is a tool designed by the NC3A agency to support the conduct of the *Command Post Exercise*, including *Computer Assisted Exercise*. The tool is designed for an application *website*, enabling management to exercise influence on the course of the exercise by introducing episodes for exercisers, according to the assumptions and training issues. The tool also allows *Players* control by tracking their reaction to events as they happen.The application provides, from the description in the system documentation<sup>7</sup>:

− access to the documentation exercise;

− visualisation of running the exercise scenario;

− the possibility of ongoing interaction with the incident prepared or under development;

− auditorium between JEMM users;

− the ability to create and control requests for information and its support;

− the possibility of practicing proper operation of the monitoring command authority by observers from the *Team Analysis and Evaluation* exercise and *Team Ripping Fighting Systems*;

− providing reports on monitoring the implementation of the tasks of practicing leadership;

− synchronisation of incidents with simulation;

− display of planned incidents on a map.

The JEMM application is used in all stages of the exercise. The scope of the tasks at various stages is shown in Figure 7.

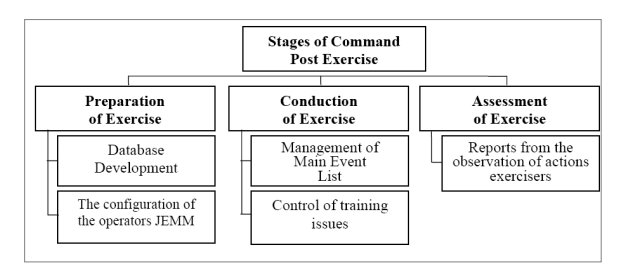

Source: own study on the basis of the documentation of the exercise Silesia-14.

#### **Fig. 7. The scope of performed tasks in various stages of the exercise**

The study shows that jobs are routed to JEMM operators in all functional cells of the DICONSTAFF in: Team Analysis, Evaluation and Report exercises (AE&R), Team Monitor the Course of the Exercises (MCX), Team Main Events or Injects List Messages (MEL / MIL) and Teams leading up: parent and neighbor commandlevel (HICON, SITFOR); the participants level (LOCON); the Opposite Forces (OPFOR); and for units and institutions outside the chain of command (WHITE CELL).

For each scenario, an organisational structure and a management JEMM application consisting of a series of posts should be prepared. A sample of the posts structure prepared for the purposes of the application is shown in Figure 8.

A total film management positions exercise using the JEMM application, depending on the momentum exercise, in particular the number of task areas to be examined (*Event Manager*), the number of teams leading up (*RC Leader*) and the number of team members leading up (*RC Member*) and the number of sent observers (*OT observer*) when exercising PC and CP, can change up to several dozen soldiers (e.g. CAX Anakonda-14). In this exercise, codenamed Silesia-14, 39 users

M. Sołoducha, *JEMM using the module in the exercise codename Silesia-14*. Produce training material for Training Exercise Directorate, Electronic Archive WG&SC, Warsaw 2014, ppt presentation.

of the JEMM application were trained, who then occupied the same number of workstations with the JEMM application installed.

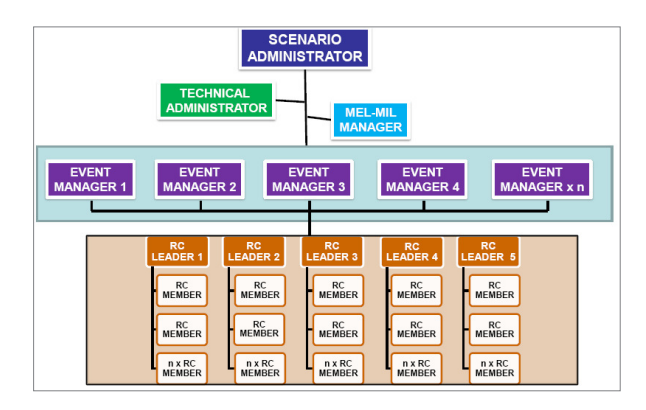

Source: M. Sołoducha, *JEMM using the module in the exercise codenamed Silesia-14*, WG&SC, Warsaw 2014, ppt presentation.

#### **Fig. 8. The structure of posts JEMM**

It follows from the above diagram that the coordination of the events corresponds to the chief of MEL/ MILG, who is responsible for placing the leading events. In contrast, the simulation results based on JTLS entered into the system are random incidents. Their results are sent to CP / PC exercisers headquarters by phone, email or fax. During developed CAX and during the preparation of the exercise, a database containing a list of subject areas (events), divided into groups of events - episodes (incidents), is used, which in turn contains information on the episode in the context of the incident (inject). The final element is to determine how to implement each incident (action) in the system simulation.

Figure 9 shows what was presented to the actual folder database in exercise Silesia-14, developed on the basis of the MEL/MIL.

An analysis of the content of the database that was created for the purpose of practicing seven thematic sections, containing ninety-six events with four hundred episodes, which is scheduled for one hundred and five reactions in the system prepared for the JTLS event. It should be considered that the JEMM application is sufficiently flexible that it allows you to make changes to the developed scenario events, as well as the introduction of new events and the planned response and the CP/PC *Players* for these events. The study shows that during the exercise scenario, twelve thematic areas associated with the legislation applicable in the reporting CAX system were also introduced.

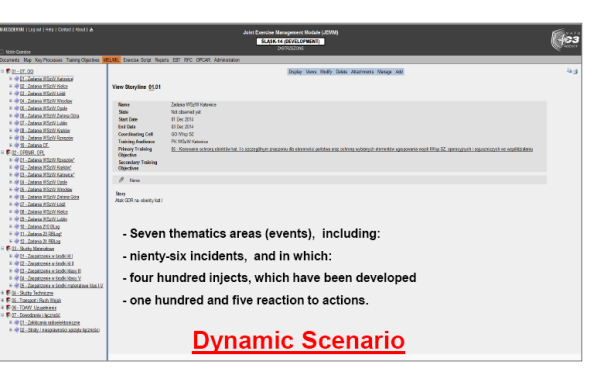

**Fig. 9. JEMM application database for exercise Silesia-14**

## **Analysis of the spatial visualizstion capabilities of the iGeoSIT**

The IGeoSIT application (the Interim Geospatial Intelligence Tool) is a tool which integrates different types of real-time geospatial and operational information, based on common primers mapping, enabling this information to be displayed in the form of a Common Operational Picture (COP) of the situation. The application is a product of the NATO Agency for Communication and Information (NCIA). The user ensures that the serverhas access to the application by typing the address in the iGeoSIT Internet Explorer window and launching the application.

Application possibilities<sup>8</sup>: displaya Common Operational Picture of the situation; updates the subordinate position of subdivisions and military institutions; displays information on units; creates user layers of geospatial and operational information; and generates situational reports.

In this exercise, the Silesia-14 application iGeoSIT version 2.1.0, was used for the common picture of the operational and tactical CP and PC units subordinates directly sent to the Chief of the Inspectorate from Armed Forces Support, arranged in thirteen locations in the south of Poland. This task was accomplished through ongoing, automatic transfer of information from the JTLS simulation system, operated in WG&SC with the iGeoSIT application installed on the Command Posts displayed in practicing commands and staffs garrisons. The cooperation of the iGeoSIT JTLS application is illustrated in Figure 10.

W. Biało, *The role and scope of application use in the exercise iGeoSIT codename Silesia-14*. Produce training material for Training Exercise Directorate, Electronic Archive WG&SC, Warsaw 2014, ppt presentation.

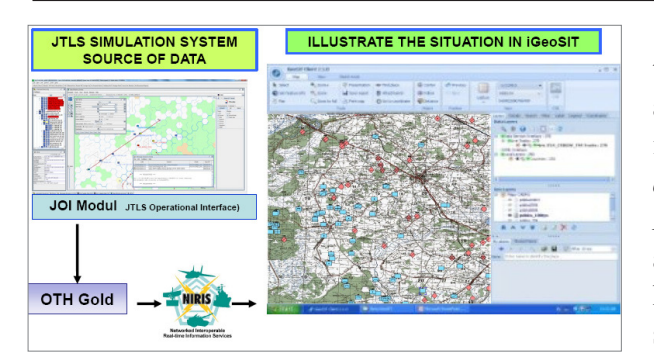

Source: W. Biało, op. cit., ppt presentation.

**Fig. 10. Scheme of cooperation of the iGeoSIT application with the JTLS simulation system** 

The source of data on the situation was *Joint Theater Level Simulation*, which was developed for the exercise of assumptions and exercises conducted during the observation The Module implemented in JTLS JOI (*JTLS Operational Interface*) protocol over OTH Gold<sup>9</sup> (Over the *Horizon Gold*) obtained from the system JTLS information and was provided by the NIRIS system (*Interoperable Networked Real-time Information Services*) iGeoSIT applications. The NIRIS system is a system that integrates and converts various data transmission protocols, allowing users to access information from a variety of systems and applications in real time.

In Figure 11, the procedure flow information between the JTLS system and the iGeoSIT application is shown.

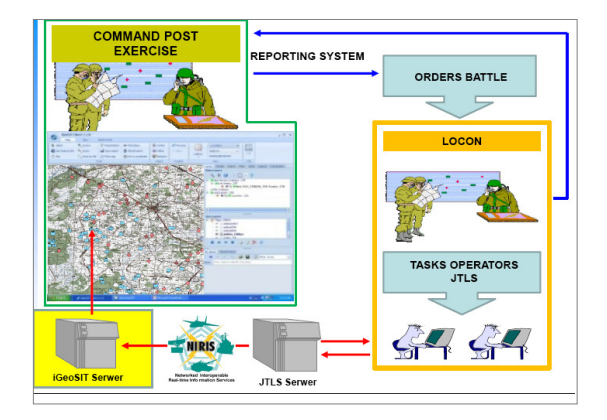

Source: W. Biało, op. cit., ppt presentation.

### **Fig. 11. IGeoSIT application usage patterns in the exercise, Silesia-14**

Practical realisation of the above solutions in the exercise, Silesia-14, is reflected in Figure 12 as a picture of the situation of operational units and institutions subordinate to the *Command Posts and Points Control*. Interviews with *Exercise Participants* show that by using the iGeoSIT application, CP and PC exercising during exercise have ongoing real-time display of the operational situation, including logistics in their area of responsibility.

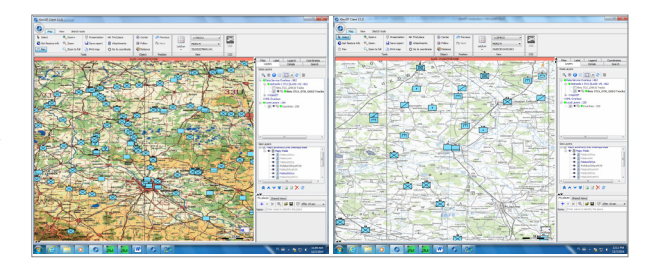

Source: screenshots illustrate the iGeoSIT application, WG&SC, Warsaw 2014.

### **Fig. 12. Example illustrate the position of logistic units and institutions of military administration in the iGeoSIT application**

In summary, the existing solutions, existing CAX exercises conducted in previous years, did not assume an operational picture of the situation on the CP card and the PC. The only knowledge of the position of the Participants was to obtain reports from subordinates. The drawback associated with the lack of imaging was one of the ills articulated by exercising CP and PC. Implementation of the application in the exercise, Silesia-14, represents a major advance in providing the Participants with real-time information about the location of subordinate subdivisions and institutions.

## **The analysis of the possibility of applying the Operations Graphics Package in the exercise, Silesia-14**

The Operational Graphics Package (OGP) is a program designed and produced to illustrate the operational and tactical situation on the back of digital maps (aerial and satellite imagery) and to carry out an operational assessment of the area. In addition, the base provides a platform for specialised

<sup>&</sup>lt;sup>9</sup> JTLS can cooperate with other military information and communication systems through protocols: Link-16, AdatP-3 and well as the Protocol OTH Gold. See.: P. Boryn, *Distributed CAX exercise as a modern form of training commands and staffs*, available: www.csikgw.aon.edu.pl, [access: 15.12.2014].

systems, developed in CIT&CND (*Center for Information Technology and Communications of National Defence*)<sup>10</sup>, using a graphical display on the substrate maps and digital images, as a module used in other systems. Among other things, it serves to illustrate geospatial command support systems and crisis management. Geographical coverage of the software enables you to visualise the action virtually all over the world, except the poles $11$ .

The program allows for: drafting contractual graphic symbols using military characters, compatible with NATO standards and non-military systems; searching and displaying geographical objects of administrative boundaries; operating satellite imagery, air, etc .; conducting spatial analysis and mapping and assessment of the land; plotting and printing the graphic situation on maps of different scales<sup>12</sup>.

The use of the OGP in the exercise, Silesia-14 requires addressing a number of limitations. Although the OGP software does not include inside information that could constitute a state or official secret, it requires that the statement produces no greater security classification than the information in the database of the simulation system. Therefore, it should have documents and files containing the r registration statement made primarily in records files on removable media and mail delivery with content summaries. Access to the print and media should be limited in accordance with the principles of protection of classified information in the military. In fact, the OGP is ready for use on a single computer. The need to use a larger number of computers working in the exercise, Silesia-14, interconnected using a local area network to each of them required the installation of separate full software.

In addition, the OGP can only share geographic data in the network, which means that each user OGP controls his work using the graphical interface. The interface has a number of windows and bars. Of all the available graphical tools, the Map Window undoubtedly plays a central role. The user can observe the results of the maps, which generally occupy the largest area of the screen. All other windows have secondary roles. Its graphical characteristic is the presence of slides in the bottom and right edges, used to feed the image. The shape of the cursor takes particularly rich forms inside the Windows Map. A sample image of the OGP map window is shown in Figure 13.

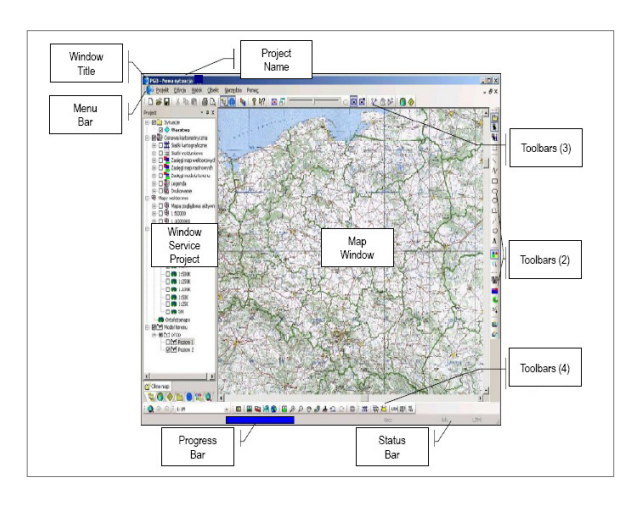

Source: *Manual Package Operations Graphic*, MOD, Warsaw 2006, p. 9.

#### **Fig. 13. An example of the appearance of windows OGP Maps**

Another limitation relates to the fact that the OGP does not provide any mechanisms for data protection. Explicit and implicit data are treated in the same way. Therefore, the user must ensure proper protection of classified information being processed. Therefore, the system should be operated in accordance with the relevant standards, by appropriately trained staff and verified. The data on the situation is stored in an encrypted file workspace, thus ensuring the integrity and confidentiality of the data lies with the user or the transmission channel (in the case of a transfer file with the situation, print to a network printer, etc.).

Practically, in the Silesia-14 exercise, using the OGP application, WG&SC assured that commanders and staffs, among others, illustrated the preparation of the subordinate position of subdivisions and institutions, which, according to the registration system and the circulation of information in the exercise, had sent teams leading up to the practitioner level subordinates (*LOCON*) within the time limits.

Figure 14 illustrates an example of mapping a JTLS system tactical situation in OGP.

<sup>10</sup> Since 01.04.2011, the change of name *Center for Information Technology and Communications Ministry of National Defence* (CIT&C NDM) to *Ministerial Project Management Center of Information* (MPMCI). 11 *Manual Package Operations Graphic*, NDM, Warsaw

<sup>2006,</sup> pp. 6–8.

<sup>12</sup> Available: http://www.rcpi.wp.mil.pl/, access: [15.12.2014].

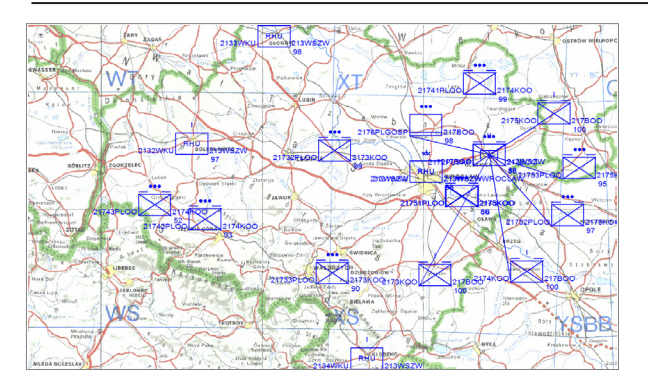

**Fig. 14. Displays the position of logistics and military administration of Wroclaw RMS subordinate OGP system with the JTLS application** 

Operational groups, after receiving a generated JTLS imaging system through a JEMM application, transmit twice a day to exercising CP and PC (including situation reports prepared and logistics). For Players of information generated in the OGP position, the subordinate units and institutions complement and confirm from another the source of information obtained from subordinates in the form of situational reports.

### **Summary**

Impact of the use of information systems for management of the organisation

During the CAX codenamed Silesia-14, studies conducted have shown that the operation of existing tools, supporting the management of logistics system in the exercise, considerably facilitates the work of the Exercise Directorate, which, through the management of information flow and directing the course of the exercise, had a full insight into the development of the operation and logistics, including the ability to assess the commands and staffs.

In the Jobs Exercise Directorate (DICONSTAFF), *Players* (practicing commands and staffs), as well as the *Operational Teams*, the exploitation of existing tools in CAX relies heavily on the collection and processing of a variety of information, which makes supporting information an extremely useful tool in the hands of the Exercise Directorate. In the case of the codenamed Silesia-14, exercise tools properly selected and implemented to the scenario helped save DICONSTAFF, charged with the organisation and directing the course of the exercise, a lot of time and optimised its operation.

In addition to the use of exercise in the management of the simulation system, DICONSTAFF can also save much time by using other electronic tools, used to assist in the management exercise. These tools include JEMM, iGeoSIT and OGP. For example, conducting exercises on a paper (written) version of the MEL / MIL Plan and transferring their means of communication or even an e-mail does not provide automatic registration of correspondence documents. In contrast, the information management module JEMM has created the conditions for full control over the flow of information between DICONSTAFF and CP / PC cells.

Through the use of ICT tools, an increase in efficiency is achieved, as one soldier, the participant, is able to accomplish more tasks. It is estimated that the use of all sorts of new technology will increase the commitment of, especially, young staff accustomed to the benefits of modern technology. The exercise studies conducted with the participants (observation, interviews and conversations) showed that there is an increased involvement in the classes, distinguished by innovative solutions. In order to improve the satisfaction of functional DICONSTAFF, exercisers from CP and PC units and institutions reporting directly to the Chief of the Inspectorate Armed Forces Support examined which of the tools used met the requirements of the users, and where it is necessary to improve their functionality.

Please note that there is no ideal simulation system for modelling all types of units present in the Armed Forces and the types of forces and services. In the case of subordinate units of the Inspectorate for Armed Forces Support, this is, in particular, Regional Military Staffs, Military Command Replenishment, traffic control company, Military Transport Command and territorial bodies of military administration. Military administration has its own characteristics and requires certain properties of the system. A system which is ideal for modelling military operations carried out by operational forces is certainly not as useful for territorial bodies of military administration. Therefore, the *Core Planning Team*, especially the WG&SC staff (logistics specialists) have focused on developing solutions that improve the functionality of the JTLS logistics system.

## Conclusions

Conclusion 1. The Exercise Directorate structure, due to its complexity and the enormity of the tasks facing the functional cells, requires excellent organisation. Recommendation 1: To meet these challenges, such as control and command of a large number of units directly subordinate and at the same time to do their work in a rational manner, it is necessary to support the computer.

Conclusion 2. Deciding on the use of any system, DICONSTAFF should take into account the number of requirements that must be met in order that the exercise can take place smoothly. The most important requirement is the need to train adequate numbers of people - operators, systems and applications used in the exercise. In the case of JTLS, it was the number of 64 operators, and the preparation of the MEL/MIL Plan, the introduction of the JEMM system and his staff during the exercise, and from a dozen to several dozen people were involved in different stages. The iGeoSIT Application supports another 15 staff members who had to be prepared both to support applications (*users*) and for application management (*technical administrator*). Recommendation 2: In this situation, the system is particularly important for functional training of all DICONSTAFF students, especially JTLS simulation system operators and JEMM applications.

Conclusion 3. WG&SC, having an integrated JTLS system of simulation, provides the conditions for the preparation and conduct of such exercises, in which the input to the system is done only once, and this information is available to all participants in the exercise. This solution saves time, improves efficiency and reduces the risk of data entry error. Recommendation 3: It should be invoked in the advance *Core Planning Team*, the composition of which should include officers with the most experience and knowledge of operational-tactics and logistics.

Conclusion 4. The proper use of the capabilities of present technology allows DICONSTAFF to work more effectively. With the integrated information systems, multiple programs can work together, giving DICONSTAFF invaluable assistance. Recommendation 4: Implementation of the WG & SC integrated simulation systems and other tools to help manage the process eliminates many inconsistencies with the idea, and through

it, definitely improves the quality of services provided.

Conclusion 5. The key for DICONSTAFF benefit is the ability to reduce the number of troops involved in the exercise. Recommendation 5: Consequently, for the efficient and effective management and control exercise, it is necessary to use such software solutions that involve fewer people and ensure high standards. It's mainly about the *Exercise Directorate* to ensure access to current information on the units (subunits) entered into the system, providing full control over personal conditions, combat equipment and supplies, as well as ongoing monitoring of the course of the exercise.

To sum up, the most substantial and technologically advanced class of systems supporting the processes of command and control headquarters and staffs use modern tools. Modern solutions greatly facilitate the work of DICONSTAFF and bring many other benefits. Among other things, they allow for the optimisation of the processes by offering ready-made tools used to automate the exchange of data between cells and between the internal cells and DICONSTAFF and *Players*.

From the point of view of the Exercise Directorate dealing with the management of the flow of information in the exercise, the functional system turns out to be a very good way, on the one hand, to reduce the cost of training (fewer participants exercise), and on the other to ensure efficient and effective management of information. The advantages of computer support could be multiplied indefinitely, but one must also remember the risks and dangers that it brings. First of all, it should be noted that no system is a substitute for a well-qualified staff, and the tools are only a supplement to, and not an alternative for, people.

### **Bibliography**

- Biało W., *The role and scope of application use in the exercise iGeoSIT codename Silesia-14*, WG&SC, Warsaw 2014, presentation ppt.
- Boryn P., *Distributed CAX exercise as a modern form of training commands and staffs*, WG&SC, Warsaw 2010, www.csikgw.aon.edu.pl.
- *Logistics doctrine of the Polish Armed Forces,* DD/4, MOD, Warsaw 2004.
- *Technical Documentation of System* JTLS, JEMM, iGeoSIT, OGP.
- Ficoń K., *Economic Logistics. Logistics processes,* BEL Studio, Warsaw 2008.
- *Operating Instructions Operating Graphics Package*, MOD, Warsaw 2006.
- *Instructions for preparing and conducting exercises with Headquarters, staffs and troops in the Armed Forces of the Republic of Poland,* DD/7.1.1 (A), MOD, Warsaw 2010.
- Knetki J., *War Gemes and Simulation Center*, "PWL", nb 2/2005.
- *The concept of preparing and conducting Computer Assisted Exercises codename Silesia-14, Armed Forces Support Inspectorate* , Bydgoszcz 2013.
- *Organization of training commands and staffs in the Armed Forces of the Republic of Poland*, MOD, DD/7.1(A), Warsaw 2010.
- Sołoducha M., *JEMM using the module in the exercise codename Silesia-14*. WG&SC, Warsaw 2014, presentation ppt.
- http://www.rcpi.wp.mil.pl/.